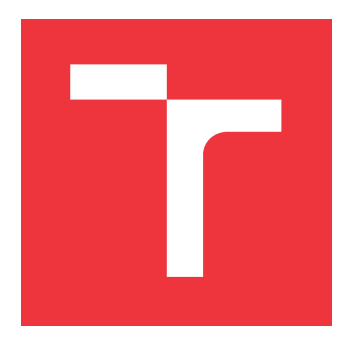

### **VYSOKÉ UČENÍ TECHNICKÉ V BRNĚ BRNO UNIVERSITY OF TECHNOLOGY**

**FAKULTA INFORMAČNÍCH TECHNOLOGIÍ FACULTY OF INFORMATION TECHNOLOGY**

**ÚSTAV INTELIGENTNÍCH SYSTÉMŮ DEPARTMENT OF INTELLIGENT SYSTEMS**

## **WEBOVÁ SLUŽBA PRO SPRÁVU VOUCHERŮ**

**WEB SERVICE FOR ELECTRONIC VOUCHERS**

**BAKALÁŘSKÁ PRÁCE BACHELOR'S THESIS**

**AUTHOR**

**SUPERVISOR**

**AUTOR PRÁCE NATÁLIA JURDOVÁ** 

**VEDOUCÍ PRÁCE Ing. RADEK KOČÍ, Ph.D.**

**BRNO 2017**

Zadání bakalářské práce/20115/2016/xjurdo00

Vysoké učení technické v Brně - Fakulta informačních technologií

Ústav inteligentních systémů

Akademický rok 2016/2017

### Zadání bakalářské práce

#### Řešitel· Jurdová Natália

#### Ohor: Informační technologie

Téma: Webová služba pro správu voucherů

#### **Web Service for Electronic Vouchers**

Kategorie: Web

#### Pokyny:

- 1. Prostudujte problematiku tvorby webových služeb, které jsou postaveny nad technologií Java.
- 2. Analyzuite správu papírových slevových voucherů používanou ve firmě AIS Servis, s.r.o. Identifikujte procesy spojené s vydáváním, aplikací a ověřením voucherů a slabá místa stávajícího řešení.
- 3. Navrhněte koncept správy elektronických voucherů. Správa bude realizována jako webová služba poskytující všechny potřebné operace včetně statistik využítí voucherů.
- 4. Navržený systém implementujte s využitím Java technologií.
- 5. Připravte vhodnou testovací sadu a vyhodnoťte splnění požadavků na systém.

#### Literatura:

- . World Wide Web Consortium, Web Services Architecture, https://www.w3.org/TR/wsarch, dostupné říjen 2016.
- Oracle. The Java EE 6 Tutorial.

https://docs.oracle.com/javaee/6/tutorial/doc/javaeetutorial6.pdf, dostupné říjen 2016. Pro udělení zápočtu za první semestr je požadováno:

· První tři body zadání.

#### Podrobné závazné pokyny pro vypracování bakalářské práce naleznete na adrese http://www.fit.vutbr.cz/info/szz/

Technická zpráva bakalářské práce musí obsahovat formulaci cíle, charakteristiku současného stavu, teoretická a odborná východiska řešených problémů a specifikaci etap (20 až 30% celkového rozsahu technické zprávy).

Student odevzdá v jednom výtisku technickou zprávu a v elektronické podobě zdrojový text technické zprávy, úplnou programovou dokumentaci a zdrojové texty programů. Informace v elektronické podobě budou uloženy na standardním nepřepisovatelném paměťovém médiu (CD-R, DVD-R, apod.), které bude vloženo do písemné zprávy tak, aby nemohlo dojít k jeho ztrátě při běžné manipulaci.

Vedoucí: Kočí Radek, Ing., Ph.D., UITS FIT VUT Datum zadání: 1. listopadu 2016 Datum odevzdání: 17. května 2017

VYSOKÉ UČENÍ TECHNICKÉ V RRNĚ Fakulta informačních.technologií Ústav inteliggntních systémi 612 66 Brno, Božetdoheva 2

doc. Dr. Ing. Petr Hanáček vedoucí ústavu

#### **Abstrakt**

Táto bakalárska práca popisuje tvorbu webovej služby pre spracovávanie zľavových voucherov vo firme AIS Servis, s.r.o. Webová služba je implementovaná v jazyku Java a poskytuje metódy pre vytváranie, editáciu, mazanie, hľadanie a uplatňovanie zľavových voucherov. Taktiež umožňuje import a export do formátu CSV (z angl. Comma-separated values) a vytváranie štatistík o uplatňovaní zľavových voucherov.

#### **Abstract**

This bachelor thesis describes a creation of a web service for managing discount vouchers in the company AIS Servis Ltd. The web service is implemented in the programming language Java and provides methods for creating, editing, deleting, searching and applying discount vouchers. It also allows import and export to the CSV (Comma- separated values) file format and the creation of statistics on the application of discount vouchers.

#### **Kľúčové slová**

webová služba, WS, WSDL, SOAP, Java EE, Enterprise Java Bean, EJB, Java Persistence API, JPA, voucher

#### **Keywords**

web service, WS, WSDL, SOAP, Java EE, Enterprise Java Bean, EJB, Java Persistence API, JPA, voucher

#### **Citácia**

JURDOVÁ, Natália. *Webová služba pro správu voucherů*. Brno, 2017. Bakalářská práce. Vysoké učení technické v Brně, Fakulta informačních technologií. Vedoucí práce Ing. Radek Kočí, Ph.D.

### **Webová služba pro správu voucherů**

#### **Prehlásenie**

Prehlasujem, že som túto bakalársku prácu vypracovala samostatne pod vedením pána Ing. Radka Kočího, Ph.D. Ďalšie informácie mi poskytli Vojtěch Žáček a Mgr. Martin Kunc z firmy AIS Servis, s.r.o. Uviedla som všetky literárne pramene a publikácie, z ktorých som čerpala.

> . . . . . . . . . . . . . . . . . . . . . . . Natália Jurdová 17. mája 2017

### **Poďakovanie**

Chcela by som sa poďakovať vedúcemu mojej bakalárskej práce Ing. Radkovi Kočímu, Ph.D za odborné rady pri písaní bakalárskej práce. Taktiež by som sa chcela poďakovať Vojtěchovi Žáčkovi a Mgr. Martinovi Kuncovi z firmy AIS Servis, s.r.o. za odbornú spoluprácu. V neposlednom rade ďakujem rodine za podporu popri celom štúdiu.

## **Obsah**

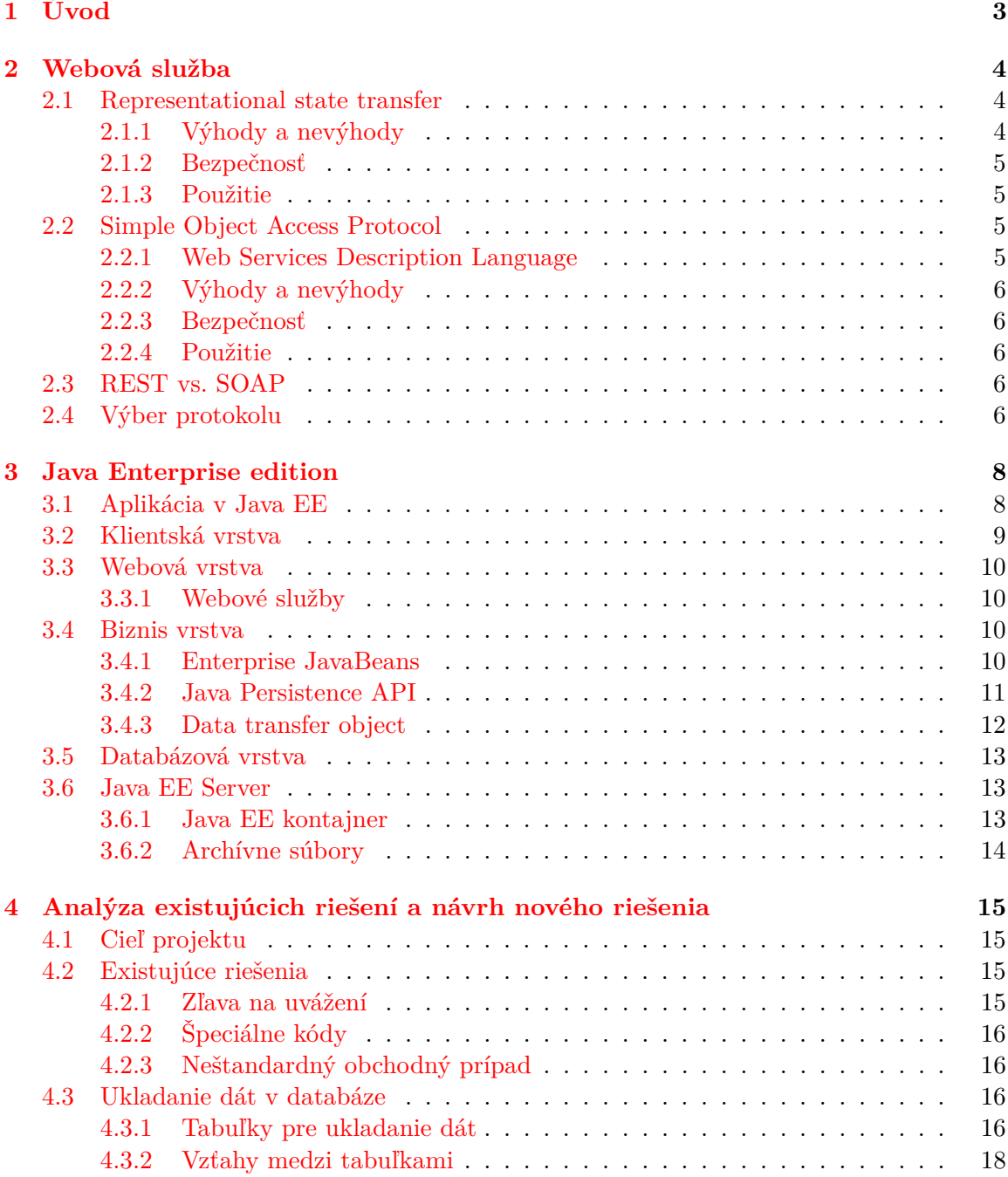

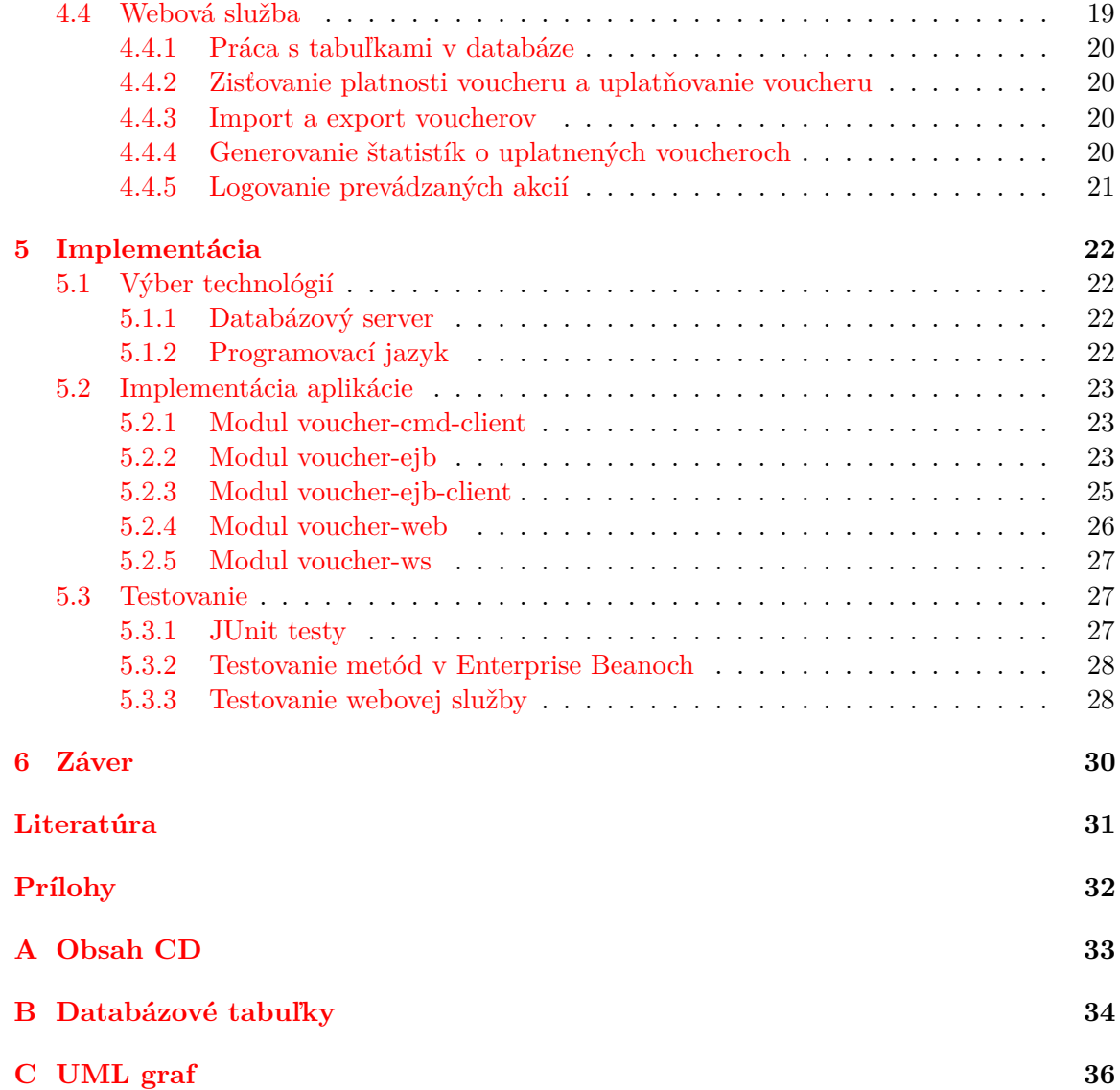

# <span id="page-6-0"></span>**Kapitola 1**

## **Úvod**

Ľudia v dnešnej dobe čoraz viac vyhľadávajú zľavy, akcie a kupóny alebo porovnávajú ceny produktov a služieb na rôznych internetových stránkach, aby ušetrili nemalé sumy peňazí. Predajcovia po celom svete sa musia snažiť nalákať klientov práve prostredníctvom týchto zliav. Rovnako je to aj v poisťovníctve.

Cieľom tejto práce je analyzovať a navrhnúť komplexné riešenie pre vytváranie a poskytovanie zliav zamestnancom, prípadne klientom poisťovne. Práca popisuje vytvorenie webovej služby pre správu zľavových voucherov ako náhradu za existujúce riešenia, ktoré nie sú dostačujúce a neposkytujú všetku potrebnú funkcionalitu. Nové riešenie má umožňovať uloženie voucherov, ich typov a vlastností do databázy, aby bolo možné ich ďalej spracovávať. Medzi požadované funkcie patrí vytváranie nových záznamov, editácia, mazanie a vyhľadávanie existujúcich záznamov. Ďalej má poskytovať metódy pre import dát z CSV formátu a export do rôznych požadovaných formátov, zisťovanie platnosti a uplatňovanie voucherov a generovanie štatistík o použitých voucheroch. Pridanou hodnotou je ukladanie všetkých prevádzaných akcií do databázy pre spätnú kontrolu.

Jednotlivé časti práce sú zamerané na vysvetlenie použitých technológií, analýzu existujúcich riešení, návrh nového riešenia a popis implementácie a testovania výslednej služby. Pre úplné porozumenie riešeného problému je v kapitole [2](#page-7-0) vysvetlený význam webových služieb a možnosti implementácie týchto služieb, a v kapitole [3](#page-11-0) je objasnená problematika tvorby webových služieb a podnikových aplikácií v programovacom jazyku Java. V kapitole [4](#page-18-0) je podrobnejšie vysvetlená problematika aktuálneho riešenia a cieľ samotnej práce. Ďalej tiež kapitola popisuje návrh novej služby – výber technológií, databázovú štruktúru a metódy, ktoré poskytuje webová služba. V kapitole [5](#page-25-0) je konkrétne popísaná implementácia jednotlivých metód webovej služby, štruktúra aplikácie a postupy a výsledky testovania výslednej služby.

### <span id="page-7-0"></span>**Kapitola 2**

### **Webová služba**

Webová služba –WS (z angl. Web Service) je služba, ktorá poskytuje jednému elektronickému zariadeniu možnosť komunikovať s iným prostredníctvom internetu. Nejedná sa o komunikáciu človeka so strojom, ale o komunikáciu medzi dvoma strojmi navzájom. Webová služba pozostáva zo samotnej služby a jej popisu, ktorý zahrňuje informácie o rozhraní služby, implementácii vrátane dátových typov, metadát, kategórie a umiestnenia služby – kde je daná služba vystavená [\[9\]](#page-34-1).

Ako popisuje World Wide Web Consortium (W3C), webová služba je softvér, ktorý poskytuje jedno zariadenie druhému prostredníctvom internetu, aby mohli vzájomne spolupracovať [\[1\]](#page-34-2). Umožňuje komunikovať aplikáciam, ktoré sú spustené na rôznych platformách, pričom rozdiely platforiem môžu byť napríklad v operačnom systéme, procesore, programovacom jazyku alebo použitých knižniciach.

Najviac používané implementácie webových služieb v dnešnej dobe sú založené na technológiách REST (z angl. Representational state transfer) a SOAP(z angl. Simple Object Access Protocol) protokolu. Každý z týchto prístupov má svoje výhody a nevýhody a pri výbere medzi nimi je treba dbať na rôzne aspekty.

Táto kapitola popisuje princípy tvorby webových služieb, dva najpoužívanejšie protokoly a rozdiely medzi nimi a výber technológie pre webovú službu, ktorú popisuje táto práca. V sekcii [2.1](#page-7-1) je popísaný protokol REST, výhody a nevýhody jeho použitia, bezpečnosť a použitie. V sekcii [2.2](#page-8-2) sú popísané rovnaké informácie o protokole SOAP. Sekcia [2.3](#page-9-3) obsahuje rozdiely medzi týmito protokolmi a rady pre výber medzi nimi. V sekcii [2.4](#page-9-4) je vysvetlené ktorý protokol a z akého dôvodu bol vybraný pre implementáciu webovej služby pre správu voucherov.

#### <span id="page-7-1"></span>**2.1 Representational state transfer**

REST je komunikačný protokol, ktorý navrhol v roku 2000 Roy Fielding. Narozdiel od SOAP nie je štandardizovaný, sú preň len formálne popísané postupy používania. Pre prenos dát po sieti používa HTTP (z angl. Hypertext Transfer Protocol) protokol, pričom prenášané dáta sú tvorené pomocou XML (z angl. Extensible Markup Language), JSON (z angl. JavaScript Object Notation) alebo iných formátov. Služba môže byť identifikovaná pomocou URI (z angl. Uniform Resource Identifier) [\[9\]](#page-34-1).

#### <span id="page-7-2"></span>**2.1.1 Výhody a nevýhody**

Výhody tohto postupu pri vytváraní webových služieb sú:

- ∙ jednoduchá implementácia
- ∙ podporuje ACID transakcie
- ∙ odpovede môžu byť vrátené v rôznych formátoch (JSON, XML, atď.)

Nevýhody tohto postupu pri vytváraní webových služieb sú:

- ∙ použiteľný iba s HTTP protokolom
- ∙ nepodporuje autorizáciu a bezpečnosť

#### <span id="page-8-0"></span>**2.1.2 Bezpečnosť**

Protokol REST zabezpečuje iba bezpečnosť na úrovni prenosu. To je zaistené použitím SSL (z angl. Secure Sockets Layer) pod HTTP, čiže použitím HTTPS protokolu (z angl. Hypertext Transfer Protocol Secure) pre bezpečnú komunikáciu s webovými servermi. Pomocou tohto prístupu je možné overiť klienta, podpísať alebo zašifrovať obsah správy, čo umožňuje zistiť, či sa správa počas prenosu nezmenila a zaisťuje to, že tretia strana nemôže zistiť, čo sa v správe prenáša. Komunikácia je šifrovaná a požaduje sa overenie komunikujúcich strán [\[7\]](#page-34-3).

#### <span id="page-8-1"></span>**2.1.3 Použitie**

Obvyklé použitie tohto protokolu je pri vytváraní webových služieb pre sociálne siete, mobilné a četovacie služby. Ide o služby, kde požadujeme malé náklady na implementáciu, nízku pamäťovú náročnosť programu, rýchlu odozvu a nekladieme veľký dôraz na chybovosť bezpečnosť programu.

#### <span id="page-8-2"></span>**2.2 Simple Object Access Protocol**

SOAP je štandardizovaný protokol založený na XML. Bol navrhnutý v roku 1998 Microsoftom ako náhrada predtým používaného štandardu CORBA (z angl. Common Object Request Broker Architecture), ktorý prenášal dáta pomocou binárnych formátov. Pre prenos dát dokáže používať všetky protokoly. Rozhranie služby je popísané pomocou WSDL (z angl. Web Services Description Language) [\[9\]](#page-34-1).

#### <span id="page-8-3"></span>**2.2.1 Web Services Description Language**

WSDL je jazyk, pomocou ktorého je popísané rozhranie webovej služby, princíp volania webovej služby. Je popísaný pomocou XML formátu a poskytuje odpovede na otázky:

- ∙ Aké funkcie poskytuje daná webová služba?
- ∙ Ako sa má s webovou službou naviazať komunikácia?
- ∙ Kde a kým je webová služba poskytovaná?

WSDL súbor definuje formát správ, dátové typy, transportný protokol a je popísaný pomocou XML formátu. Špecifikácia WSDL dokumentu je podrobne popísaná v dokumentácii od W3C [\[2\]](#page-34-4).

#### <span id="page-9-0"></span>**2.2.2 Výhody a nevýhody**

Výhody tohto postupu pri vytváraní webových služieb sú:

- ∙ použiteľný so všetkými protokolmi (HTTP, FTP, SMTP, atď.)
- ∙ súčasťou je autorizácia a bezpečnosť
- ∙ rozhranie je kompletne popísané pomocou WSDL

Nevýhody tohto postupu pri vytváraní webových služieb sú:

- ∙ zložitejšia implementácia
- ∙ odpovede môžu byť vrátené iba vo formáte XML

#### <span id="page-9-1"></span>**2.2.3 Bezpečnosť**

Protokol SOAP zaisťuje okrem použitia SSL aj tzv. bezpečnosť na úrovni XML nazývanú WS-Security alebo WSS (z angl. Web Services Security). Táto služba zabezpečuje šifrovanie a digitálne podpisovanie XML dokumentov prenášaných cez internet a overenie a autorizáciu prenášaných správ pomocou binárnych alebo XML znakov, čím robí SOAP službu bezpečnejšiu v porovnaní s REST [\[8\]](#page-34-5).

#### <span id="page-9-2"></span>**2.2.4 Použitie**

Obvyklé použitie tohto protokolu je pri vytváraní webových služieb pre finančné alebo telekomunikačné služby. Tieto služby vyžadujú väčšiu bezpečnosť a metódy poskytované službou by mali byť čo najmenej chybové. Na druhej strane sa pri implementácii nekladie veľký dôraz na náklady na implementáciu a pamäťovú náročnosť programu.

#### <span id="page-9-3"></span>**2.3 REST vs. SOAP**

Pri výbere medzi týmito dvomi protokolmi treba brať do úvahy mnoho aspektov. Výber záleží na požiadavkoch klienta a samotnej aplikácie (pre aký účel je určená). Prehľadný popis výhod a nevýhod týchto protokolov môžeme vidieť na obrázku [2.1.](#page-10-0) Pre každú aplikáciu je výber protokolu iný, keďže niektoré aplikácie dbajú na rýchlosť, iné na bezpečnosť alebo v neposlednom rade na cenu a čas potrebný pre implementáciu webovej služby.

Prehľad prípadov použitia protokolov REST a SOAP môžeme vidieť na obrázku [2.2.](#page-10-1) Popisuje taktiež hlavné kritériá pre výber medzi protokolmi.

#### <span id="page-9-4"></span>**2.4 Výber protokolu**

Webová služba pre správu zľavových voucherov je implementovaná pre firmu Kooperativa, a.s., ktorej softvér implementuje firma AIS Servis, s.r.o. Poisťovníctvo patrí medzi dve hlavné časti finančných služieb, pre implementáciu ktorých je lepšie použiť protokol SOAP. Pri výbere protokolu bolo ale nutné analyzovať všetky požiadavky, ktoré má služba spĺňať, aby bol výber správny. Po dôkladnej analýze bol vybraný protokol SOAP.

Webová služba slúži pre prenos súkromných údajov o zľavách, klientoch a zmluvách. Je dôležité aby bola spoľahlivá, bezpečná a obsahovala čo najmenšie množstvo chýb. Služba slúži pre komerčné účely a preto podmienky nízkej ceny, rýchlej implementácie a pamäťovej náročnosti neboli prvoradé pri rozhodovaní medzi protokolmi REST a SOAP.

<span id="page-10-0"></span>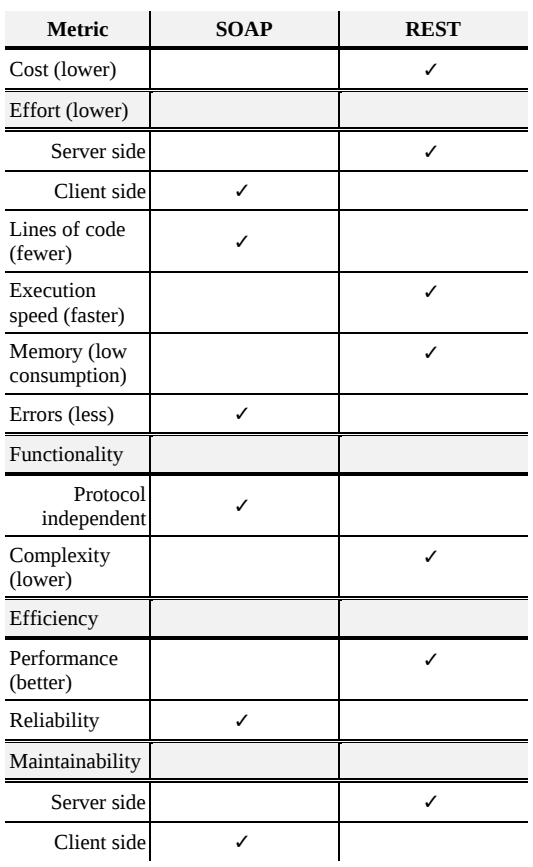

OMPARISON SUMMARY

<span id="page-10-1"></span>Obr. 2.1: Porovnanie výhod a nevýhod protokolov REST a SOAP. Zdroj: [\[9\]](#page-34-1).

|             | Main criteria                               | Project example                                         |
|-------------|---------------------------------------------|---------------------------------------------------------|
|             | Greater scalability;                        |                                                         |
|             | Compatibility;                              |                                                         |
|             | Performance;                                | Mobile app integration with the<br>information systems; |
| <b>REST</b> | Simplicity;                                 | Simple client-server data                               |
|             | Point-to-point communication<br>model;      | exchange solutions.                                     |
|             | Limited bandwidth.                          |                                                         |
|             | Higher security and<br>reliability;         |                                                         |
|             | Lower number of errors;                     | Business information systems<br>$(B2B)$ ;               |
| <b>SOAP</b> | Asynchronous requests;                      | Banking information systems;                            |
|             | Distributed computing;                      | Payment systems.                                        |
|             | Support from other standards<br>(WSDL, WS). |                                                         |

ELECTION OF SOAP AND REST PROTOCOLS

Obr. 2.2: Porovnanie prípadov použitia protokolov REST a SOAP. Zdroj: [\[9\]](#page-34-1).

### <span id="page-11-0"></span>**Kapitola 3**

### **Java Enterprise edition**

Java je objektovo-orientovaný programovací jazyk, ktorý vyvinula firma Sun Microsystems v roku 1995. V súčasnej dobe je jedným z najpoužívanejších programovacích jazykov na svete [\[5\]](#page-34-6).

Java Platforma je názov pre súbor programov od Sun Microsystems, ktoré umožňujú vývoj a spúšťanie programov v jazyku Java. Patria medzi ne:

- ∙ **Java Card** aplikácie pre platobné a kreditné karty
- ∙ **Java ME (Micro Edition)** aplikácie pre mobilné zariadenia
- ∙ **Java SE (Standard Edition)** aplikácie pre desktopové počítače
- ∙ **Java EE (Enterprise Edition)** podnikové aplikácie a informačné systémy

Všetky Java Platformy sa skladajú z JVM (z angl. Java Virtual Machine) a API (angl. application programming interface – aplikačného programového rozhrania) [\[5\]](#page-34-6). JVM je program, ktorý interpretuje medzikód (bajt-kód), ktorý je vytvorený zo zdrojových kódov jazyka Java, na spustiteľný program. API je zbierka funkcií a tried, ktoré môže programátor použiť pre vytvorenie softvérových komponent alebo aplikácií [\[4\]](#page-34-7). Táto kapitola popisuje použité technológie pre implementáciu metód, ktoré poskytuje webová služba a samotnej webovej služby v jazyku Java. Sekcia [3.1](#page-11-1) popisuje štruktúru aplikácie v Jave EE a rozdelenie aplikácie na jednotlivé vrstvy. Tieto vrstvy sú potom podrobnejšie popísané v ďalších sekciách – klientská vrstva v sekcii [3.2,](#page-12-0) webová vrstva v sekcii [3.3,](#page-13-0) biznis vrstva v sekcii [3.4](#page-13-2) a databázová vrstva v sekcii [3.5.](#page-16-0) Posledná sekcia tejto kapitoly popisuje Java EE server a funkcionalitu, ktorú poskytuje [3.6.](#page-16-1)

#### <span id="page-11-1"></span>**3.1 Aplikácia v Java EE**

Hlavným cieľom Java EE je poskytnúť vývojárom podnikových aplikácií sadu nástrojov, ktoré im skracujú čas, potrebný pre vývoj aplikácie, znižujú zložitosť a zlepšujú výkon aplikácie [\[6\]](#page-34-8). Základom je platforma Java SE, nad ktorou sú definované nástroje pre platformu Java EE. Pomocou XML anotácií vkladaných do zdrojového kódu sú definované špecifické informácie o aplikácii. Java EE poskytuje nástroje pre tvorbu webových služieb, webových aplikácií, biznis logiky a prístupu k databáze.

Anotácie sú forma metadát, ktorá poskytuje dodatočné údaje kompilátoru o programe a nemajú priamy vplyv na fungovanie kódu, ktorý anotujú. Anotácia sa skladá zo znaku @,

ktorý kompilátoru indikuje, že nasledujúce slovo je anotácia, a názvu anotácie. Môžu byť použité pri deklarácii tried, premenných, metód alebo iných častí programu [\[3\]](#page-34-9).

Platforma Java EE používa viacvrstvový distribuovaný model aplikácie, kde je logika aplikácie rozdelená na jednotlivé časti podľa funkcie a komponenty aplikácie sú inštalované na rôznych strojoch podľa prislúchajúcej vrstvy [\[6\]](#page-34-8). Model aplikácie sa skladá z týchto častí:

- ∙ **klientská vrstva** beží na klientskom stroji
- ∙ **webová vrstva** beží na Java EE serveri
- ∙ **biznis vrstva** beží na Java EE serveri
- ∙ **databázová vrstva** beží na databázovom serveri

<span id="page-12-1"></span>Toto rozdelenie môžeme vidieť na obrázku [3.1.](#page-12-1) Keďže webová a biznis vrstva bežia na jednom serveri hovoríme o tomto modele, že je trojvrstvový a túto vrstvu voláme aplikačná.

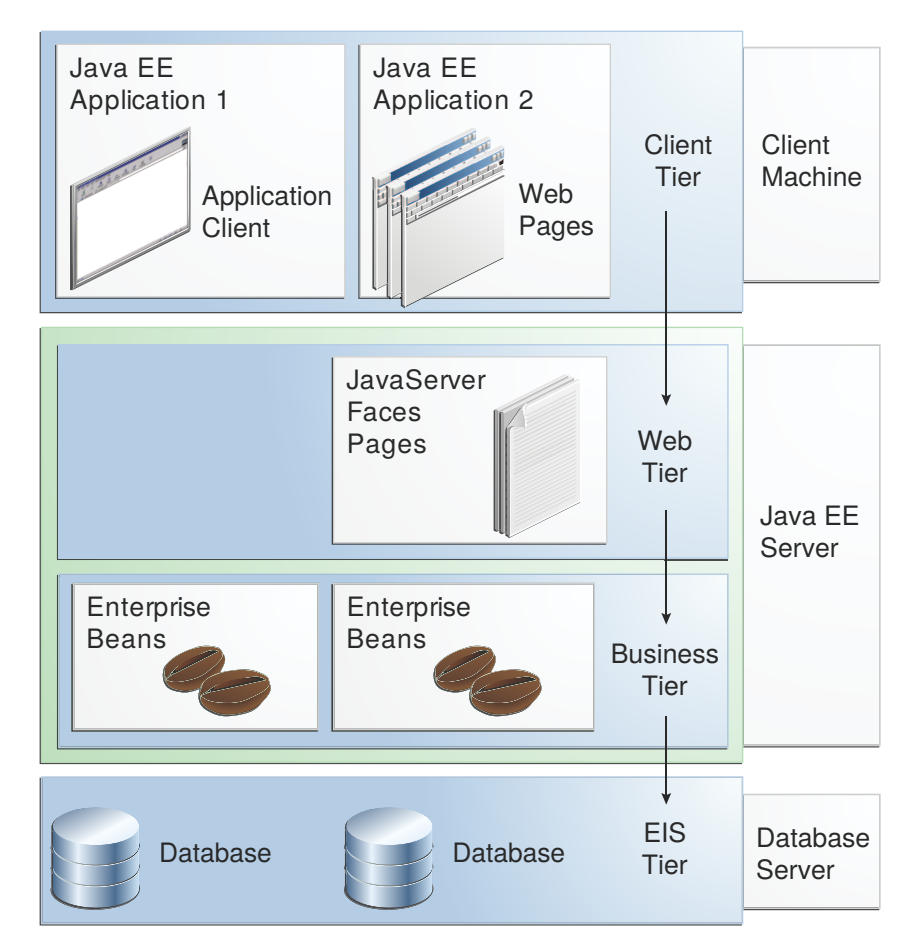

Obr. 3.1: Rozdelenie viacvrstvovej aplikácie v Jave EE na jednotlivé vrstvy. Zdroj: [\[6\]](#page-34-8).

#### <span id="page-12-0"></span>**3.2 Klientská vrstva**

Klientská vrstva pozostáva z klientských aplikácií – programov, ktoré bežia na rôznych platformách a ktorých hlavným cieľom je komunikovať s Java EE serverom, ktorý väčšinou beží na inom stroji. Táto vrstva priamo spolupracuje iba s webovou vrstvou, ktorej posiela svoje požiadavky. Klientmi môžu byť napríklad webové prehliadače, samostatné aplikácie alebo servery, ktoré bežia na inom stroji ako Java EE server [\[6\]](#page-34-8).

#### <span id="page-13-0"></span>**3.3 Webová vrstva**

Webová vrstva slúži pre komunikáciu s klientskou vrstvou spracováva požiadavky klientskej vrstvy a pomocou svojich komponent vygeneruje odpoveď, ktorá je poslaná do webového prehliadača klienta. Medzi komponenty webovej vrstvy patria servlety a stránky vytvárané pomocou JavaServer Faces (JSF) alebo JavaServer Pages (JSP). Súčasťou webovej vrstvy sú tiež JavaBeans, ktoré slúžia ako dočasné úložisko dát a zaisťujú komunikáciu s biznis vrstvou. Súčasťou tejto vrstvy je aj technológia pre tvorbu webových služieb [\[6\]](#page-34-8).

#### <span id="page-13-1"></span>**3.3.1 Webové služby**

JAX-WS (z angl. Java API for XML Web Services) je technológia programovacieho jazyka Java EE pre vytváranie webových služieb s použitím protokolu SOAP. Špecifikácia definuje, akým spôsobom sú mapované metódy na WSDL, volanie metód a mapovanie SOAP správy na parametre metód. Taktiež popisuje ako je mapovaná návratová hodnota. JAX-WS používa anotácie, ktoré sú súčasťou JWSDP (z angl. Java Web Services Development Pack), čo je SDK (z angl. software development kit) pre vytváranie webových služieb a aplikácií v Jave  $[6]$ .

#### <span id="page-13-2"></span>**3.4 Biznis vrstva**

Biznis vrstva tvorí jadro celej aplikácie a zahrňuje všetku logiku a funkcionalitu aplikácie. Biznis vrstva slúži pre spracovávanie požiadavkov od webovej vrstvy, pričom môže pracovať s databázovou vrstvou, a následné posielanie odpovede späť webovej vrstve. Súčasťou tejto vrstvy sú technológie pre tvorbu Enterprise JavaBeans a Java Persistence API.

#### <span id="page-13-3"></span>**3.4.1 Enterprise JavaBeans**

Enterprise JavaBeans (EJB) je komponent biznis vrstvy na strane Jave EE serveru, ktorá zapúzdruje biznis logiku aplikácie. Cieľom EJB je oddeliť logiku aplikácie od prezentačnej (webovej) vrstvy a od persistentnej (databázovej) vrstvy. EJB poskytuje služby na úrovní systému ako napríklad transakčné spracovanie a autorizáciu vrámci bezpečnosti. Enterprise Beany sa používajú v prípade, keď má byť aplikácia dostupná mnohým klientom alebo keď je potreba zabezpečiť integritu dát. Zahrňujú biznis logiku, ktorá je nadeployovaná (z angl. deploy – nasadiť) na Java EE serveri. Existujú dva druhy Enterprise Beanov – Session a Message-driven. Všetky poznatky v tejto sekcii vychádzajú zo zdroja [\[6\]](#page-34-8).

#### <span id="page-13-4"></span>**Session Bean**

Session Bean slúži pre priamu spoluprácu medzi klientom a biznis vrstvou. Poznáme tri druhy Session Beanov – Stateful, Stateless a Singleton. Stateless a Singleton Session Bean môžu implementovať webové služby.

*Stateful Session Bean* (stavový bean) je naviazaný na konkrétneho klienta. Keď klient vytvorí inštanciu tohto beanu, všetky metódy volané z tohto beanu budú vykonávané vrámci jednej a tej istej inštancie a stavy premenných sú uchovávané medzi jednotlivými volaniami. Trieda tohto beanu musí byť označená pomocou anotácie @Stateful.

*Stateless Session Bean* (bezstavový bean) nie je viazaný na určitého klienta, ale inštancie tohto beanu sú vytvorené v tzv. poole (z angl. pool – bazén) na Java EE serveri a pri volaní rôznych metód jedným klientom môžu byť použité rôzne inštancie tohto beanu. Nie je možné uchovávať stav premenných medzi jednotlivými volaniami metód, keďže klient nemá zaručené, že pri volaní ďalšej metódy bude použitá tá istá inštancia. Trieda tohto beanu musí byť označená pomocou anotácie @Stateless.

*Singleton Session Bean* (jedináčik) vytvára iba jednu inštanciu vrámci celej aplikácie a slúži pre globálne zdieľanie stavu premenných. Tento bean je zdieľaný medzi všetkých klientov pričom zabezpečuje súbežný prístup k dátam. Trieda tohto beanu musí byť označená pomocou anotácie @Stateless.

#### **Message-driven Bean**

Message-driven Bean má asynchrónne správanie a slúži k spracovaniu požiadavkov, na ktoré nie je požadovaná okamžitá odpoveď. Bean čaká na správy (obvykle Java Message Service – JMS správy), ktoré môžu byť posielané klientom, iným Enterprise Beanom, webovým komponentom alebo inou aplikáciou používajúcou JMS.

#### **Prístup k Enterprise JavaBeans**

Prístup k Enterprise JavaBeans je umožnený dvomi spôsobmi, ktoré závisia na tom, odkiaľ chceme k beanu pristupovať. Pokiaľ pristupujeme k beanu z klienta, ktorý beží na Java EE serveri, čiže je súčasťou webovej alebo biznis vrstvy (iný Enterprise Bean), môžeme použiť priamy prístup k beanu pomocou dependency injection (predávaní závislostí) použitím anotácie @EJB. Bean, ku ktorému sa má pristupovať pomocou dependency injection, musí mať implementované lokálne rozhranie (z angl. Local Interface). **Local Interface** je rozhranie zahrňujúce metódy, ktoré poskytuje bean lokálne vrámci aplikačnej vrstvy, teda webovej alebo biznis vrstvy. Trieda tohto rozhrania musí byť označená pomocou anotácie @Local.

Klienti, ktorí bežia mimo Java EE serveru, musia použiť pre prístup k beanu JNDI (z angl. Java Naming and Directory Interface) vyhľadávanie. Toto vyhľadávanie umožňuje klientom pomocou menných a adresárových služieb nájsť správnu inštanciu hľadaného beanu. Každý bean bežiaci na Java EE serveri má pridelené jednoznačné meno, podľa ktorého je identifikovaný. Bean, ku ktorému má pristupovať klient, ktorý beží mimo Java EE serveru musí implementovať vzdialené rozhranie (z angl. Remote Interface). **Remote Interface** je rozhranie zahrňujúce metódy, ktoré poskytuje bean vzdialene klientom aplikácie. Trieda tohto rozhrania musí byť označená pomocou anotácie @Remote.

#### <span id="page-14-0"></span>**3.4.2 Java Persistence API**

Java Persistence API (JPA) je špecifikácia pre dočasnú reprezentáciu dát z databáze pomocou tried a metód. Slúži pre získavanie, ukladanie a prácu s dátami v databáze. Hlavným objektom je entita, ktorá reprezentuje tabuľku v databáze a jednotlivé inštancie tejto entity odpovedajú riadkom v tejto tabuľke. Pre prácu s entitami slúži Entity Manager. Pre dopytovanie nad entitami slúži Java Persistence query language (JPQL).

#### **Entita**

Entita je trieda, ktorá obsahuje anotáciu @Entity. V triede sú deklarované premenné reprezentujúce stĺpce tabuľky a metódy pre nastavovanie a získavanie hodnôt z týchto premenných (tzv. Getters and Setters). Pomocou anotácií sú v triede definované vzťahy s inými tabuľkami (entitami) a taktiež mená stĺpcov tabuľky, na ktoré sa majú naviazať premenné.

Ak je inštancia entity posielaná hodnotou ako samostatne stojaci objekt (napríklad prostredníctvom Remote rozhrania Session Beanu), tak táto entita musí implementovať rozhranie Serializable [\[6\]](#page-34-8). Trieda ktorá má byť serializovateľná musí implementovať rozhranie Serializable, obsahovať bezparametrický konštruktor a definovať serialVersionUID číslo. Ak je objekt serializovateľný je možné ho konvertovať na prúd bajtov a následne späť na kópiu tohto objektu. Tento prístup slúži hlavne pre správnu kompatibilitu aplikácie medzi rôznymi architektúrami. Objekty môžu byť posielané cez internet alebo ukladané do súborov na disk.

#### **Entity Manager**

Entity Manager umožňuje vytvárať a mazať inštancie entity, vyhľadávanie entít pomocou primárneho kľúča a vytváranie dopytov (angl. query) nad entitami. Entity Manager je potreba napojiť na databázu, v ktorej sú tabuľky s ktorými budeme pracovať, pomocou anotácie @PersistenceContext, pričom konfigurácia databázovej konekcie je v súbore persistence.xml. Entity Manager poskytuje transakčné spracovanie, kde pri použití Entity Manageru v nejakej metóde spôsobí, že celá táto metóda je v transakcii. Potvrdenie (angl. commit) transakcie je prevádzané automaticky po úspešnom ukončení metódy. V prípade, že metóda spôsobí výnimku, tak je automaticky volané zrušenie (angl. rollback) transakcie.

JPA umožňuje jednoduchšiu prácu s tabuľkami databázy. Pri vyhľadaní entity pomocou Entity Manageru, je táto inštancia entity priamo napojená na konkrétny riadok tabuľky, takže v prípade zmeny niektorého atribútu sa zmení automaticky aj obsah v databáze.

#### **Java Persistence query language**

Java Persistence query language (JPQL) je jednoduchý jazyk založený na princípoch SQL (z angl. Structured Query Language) pre dopytovanie nad entitami a vzťahov medzi nimi.

**SQL** je jazyk pre prácu s dátami v databáze. Rozdeľuje sa na časť pre manipuláciu dát DML (z angl. Data Manipulation Language) a časť pre definíciu dát DDL (angl. Data Definition Language). DML obsahuje príkazy pre výber (SELECT), vkladanie (INSERT), mazanie (DELETE) a editovanie (UPDATE) dát v databázových tabuľkách. DDL obsahuje príkazy pre vytváranie (CREATE), upravovanie (ALTER) a rušenie (DROP) tabuliek v databáze. Ide o jednoduchý jazyk, ktorý nie je zložitý na pochopenie, keďže cieľom jeho tvorcov bolo vytvoriť jazyk, ktorý by sa syntaxou príkazov čo najviac podobal bežnému jazyku (angličtine).

Pri JPQL jazyku je táto syntax veľmi podobná, ale v dopytoch používame mená entít a ich premenných, nie názvy tabuliek ako v SQL. Pri výbere záznamov z tabuľky pomocou jazyku JPQL dostaneme v Jave zoznam objektov Entity, ktorá reprezentuje danú tabuľku.

#### <span id="page-15-0"></span>**3.4.3 Data transfer object**

Data transfer object (DTO) je jednoduchý objekt, ktorý slúži pre ukladanie dát vrámci aplikácie a neobsahuje žiadnu biznis logiku. V triede definujúcej DTO objekt sú deklarované premenné reprezentujúce dáta objektu a metódy pre nastavovanie a získavanie hodnôt z týchto premenných (tzv. Getters and Setters). Môže obsahovať metódu pre výpis obsahu objektu (toString()). Pre správne používanie objektu medzi jednotlivými vrstvami aplikácie je nutné ho serializovať – implementovať rozhranie Serializable a bezparametrický konštruktor triedy.

#### <span id="page-16-0"></span>**3.5 Databázová vrstva**

Databázová vrstva – EIS (z angl. Enterprise information system) predstavuje všetky externé systémy, ktoré pre svoj chod používa Java EE aplikácia. Môžu to byť databázové servery prípadne iné dátové zdroje, pričom sú umiestnené na inom stroji ako Java EE server. Komunikáciu s touto vrstvou zaisťuje biznis vrstva.

#### <span id="page-16-1"></span>**3.6 Java EE Server**

Java EE Server je aplikačný server, ktorý poskytuje API (z angl. Application programming interface – rozhranie pre programovanie aplikácií) Java Platformy, teda prostredie pre spúšťanie štandardných služieb Javy EE. Java EE servery zastrešujú mnoho aplikačných komponentov, ktoré sú potrebné pre chod viacvrstvovej aplikácie a poskytujú ich vo forme kontajnerov [\[4\]](#page-34-7). Java EE aplikácia môže byť zložená z viacerých modulov, pričom pri preklade aplikácie sa moduly balia do archívov ktoré sa nasadzujú (z angl. deploy) na Java EE Server.

#### <span id="page-16-2"></span>**3.6.1 Java EE kontajner**

Java EE kontajnery sú rozhrania medzi komponentmi a funkcionalitou poskytovanou platformou pre tieto komponenty. Funkcionalita kontajneru závisí na platforme a na vybranom komponente. Java EE server zastrešuje tieto kontajnery a umožňuje ich vzájomnú spoluprácu pre správny chod Java EE aplikácie.

#### **Webový kontajner**

Webový kontajner je rozhranie medzi webovými komponentmi (servlet, JSF alebo JSP) a webovým serverom. Webový modul obsahujúci webové komponenty je pri preklade zabalený do **WAR** archívu (z angl. web archive), čo je špeciálny JAR (z angl. java archive) s konfiguračnými súbormi pre webový modul. Tento archív je potom nasadený na Java EE server do webového kontajnera.

#### **Klientský kontajner**

Kontajnery klienta aplikácie je rozhranie medzi klientom Java EE aplikácie (napr. Java SE aplikácie) a Java EE serverom, ktorý je potrebný pre chod tejto aplikácie.

#### **EJB kontajner**

EJB kontajner je rozhranie medzi Enterprise Beanmi poskytujúcimi biznis logiku a Java EE serverom. EJB modul aplikácie obsahujúci Enterprise Beany je pri preklade zabalený do **JAR** archívu a tento archív je nasadený do EJB kontajnera na Java EE serveri.

#### <span id="page-17-0"></span>**3.6.2 Archívne súbory**

Pri preklade Java EE aplikácie vzniká **EAR** archív (z angl. enterprise archive), ktorý môže obsahovať WAR alebo JAR archív, alebo obidva súčasne. Vytvorenie tohto archívu záleží na moduloch, z ktorých sa skladá Java EE aplikácia. Pokiaľ aplikácia obsahuje webový aj EJB modul, tak vzniknutý EAR archív obsahuje WAR aj JAR archívy. EAR archív obsahuje aj konfigurácie pre zabezpečenie programu, mapovanie EJB a url mapovanie webových modulov.

### <span id="page-18-0"></span>**Kapitola 4**

## **Analýza existujúcich riešení a návrh nového riešenia**

Kapitola obsahuje analýzu problému, ktorý rieši táto bakalárska práca. V sekcii [4.1](#page-18-1) je popísaný cieľ projektu a v sekcii [4.2](#page-18-2) je analýza existujúcich riešení. Sekcia [4.3](#page-19-2) charakterizuje navrhnuté databázové tabuľky pre uloženie voucherov a vzťahy medzi nimi a sekcia [4.4](#page-22-0) popisuje aké funkcie poskytuje webová služba pre prácu s týmito tabuľkami.

#### <span id="page-18-1"></span>**4.1 Cieľ projektu**

Cieľom projektu je vytvoriť webovú službu pre spracovávanie zľavových voucherov pre poisťovne Kooperativa, a.s., Vienna Insurance Group a Česká podnikateľská poisťovňa, a.s., Vienna Insurance Group, ktorých softvér vyvíja firma AIS Servis, s.r.o. Služba má nahradiť existujúce riešenia, ktoré nie sú dostačujúce a neposkytujú firme potrebnú funkčnosť.

Zľavové vouchery používajú získatelia poisťovne pre svojich klientov. Získateľ je zamestnanec alebo obchodný partner poisťovne, ktorý poskytuje poistenie klientom poisťovne a vytvára zmluvy o poistení. Klient poisťovne je fyzická alebo právnická osoba, ktorá žiada o poistenie.

#### <span id="page-18-2"></span>**4.2 Existujúce riešenia**

Aktuálne riešenia poskytujú získateľom možnosť používať zľavové kódy, nie je však riešené ukladanie údajov o použití týchto kódov, ani údajov o samotných kódoch a ich parametroch. Nie je teda možné spätne dohľadať, ktorý získateľ koľko zliav a v akej výške poskytol, ani generovať štatistiky o použití voucherov za nejaké časové obdobie, prípadne umožniť zamestnancom správu zľavových kódov, ich typov a vlastností. Z tohto dôvodu bolo nutné implementovať webovú službu, ktorá by umožňovala ukladanie voucherov do databáze a zastrešovala by všetku potrebnú funkcionalitu pre prácu s nimi.

#### <span id="page-18-3"></span>**4.2.1 Zľava na uvážení**

Získatelia mali možnosť poskytnúť zľavu svojím klientom, pričom výška tejto zľavy a komu bude poskytnutá bolo iba na uvážení jednotlivých získateľov. Týkalo sa to špeciálnych prípadov (klient mal napríklad preukaz ZŤP) a očakávalo sa, že získatelia budú tieto zľavy poskytovať len v určených prípadoch a nebudú tieto zľavy využívať pre iných – bežných klientov. Ohľadne týchto zliav neboli prevádzané žiadne dodatočné kontroly, ani sa ich využívanie špeciálne neukladalo. Tým pádom sa nedalo dohľadať a skontrolovať, ktorý získateľ koľko týchto zliav poskytol. Poskytnutá zľava v percentách a v prepočítanej sume bola viditeľná iba na zmluvách klientov, čo bolo takmer nekontrolovateľné.

#### <span id="page-19-0"></span>**4.2.2 Špeciálne kódy**

Vydávali sa špeciálne vouchery – kódy, ktoré boli programovo kontrolované, pričom výška zľavy pri použití týchto kódov bola na uvážení získateľa a nebola kontrolovaná (kontrolovaný bol iba kód). Tieto kódy vedeli a používali v podstate všetci získatelia. Boli určené pre nalákanie klientov jednotlivým získateľom.

#### <span id="page-19-1"></span>**4.2.3 Neštandardný obchodný prípad**

Neštandardný obchodný prípad (ďalej len NOP) je prípad, kedy je nutné schváliť danú zmluvu vyššie postavenými pracovníkmi firmy. Tento prípad sa generuje pri použití nadlimitnej zľavy, čiže keď zľava prekročí určitú percentuálnu hranicu. To znamená, že v prípade, kedy získateľ poskytol klientovi neštandardne vysokú zľavu, bol vygenerovaný NOP. Vytváraná zmluva bola zablokovaná a muselo sa počkať, kým príslušný pracovník schváli tento NOP a povolí podpísanie zmluvy. Generovanie NOPov funguje aj naďalej pri používaní elektronickej správy voucherov, pričom sú jasne určené podmienky kedy sa musí generovať, pri akej výške zľavy.

#### <span id="page-19-2"></span>**4.3 Ukladanie dát v databáze**

Dáta v databáze sú ukladané do tabuliek pre vouchery, uplatnenie voucherov, typy a vlastnosti voucherov a pre logovanie. Konkrétne tabuľky a vzťahy medzi nimi sú popísané v ďalšej časti textu. V prílohe [B](#page-37-0) je ku každej databázovej tabuľke prehľadná tabuľka, popisujúca detaily o stĺpcoch – primárny kľúč, cudzie kľúče, dátové typy, povinné hodnoty a iné.

#### <span id="page-19-3"></span>**4.3.1 Tabuľky pre ukladanie dát**

V tejto časti sú popísané jednotlivé tabuľky, ktoré je potrebné vytvoriť pre správny chod webovej služby. Ide o tabuľky pre uloženie voucherov, ich typov, vlastností a pre uloženie údajov o uplatnených voucheroch.

#### **Tabuľka knz\_voucher**

Tabuľka pre reprezentáciu zľavových voucherov. V tabuľke [B.1](#page-37-1) sú prehľadne popísané stĺpce tabuľky knz\_voucher a ich vlastnosti.

- ∙ **id** jedinečný identifikátor tabuľky
- ∙ **id\_knz\_voucher\_typ** typ voucheru
- ∙ **kod** kód voucheru, má tvar reťazca AABBBCCCCDDD, pričom AA je číslo 00- 99 reprezentujúce zľavu voucheru v percentách (zodpovedá stĺpcu maxsle), BBB je náhodný reťazec písmen, CCCC je náhodný reťazec čísel a DDD je voliteľná časť kódu reprezentujúca špeciálnu vlastnosť voucheru (zodpovedá stĺpcu kod v tabuľke knz voucher vlastnost). Kód voucheru je unikátny iba pre určité časové obdobie,

ktoré je vymedzené hodnotami plod (začiatok platnosti voucheru) a pldo (koniec platnosti voucheru). Príklady kódov voucherov:

- 90XXX0001001 kód reprezentuje voucher so zľavou 90 % so špeciálnou vlastnosťou 001
- 35XXX001 kód reprezentuje voucher so zľavou 35 % bez špeciálnej vlastnosti
- ∙ **agentura** agentúra získateľa
- ∙ **maxsle** maximálna možná zľava voucheru v percentách
- ∙ **maxsle\_kc** maximálna možná zľava voucheru v českej korune
- ∙ **kodzi** kód získateľa
- ∙ **id\_uzi\_uzivatel** identifikátor užívateľa
- ∙ **plod** začiatok platnosti voucheru
- ∙ **pldo** koniec platnosti voucheru
- ∙ **ins\_kdo** kód operátora, ktorý vložil záznam do tabuľky
- ∙ **ins\_kdy** dátum a čas vloženia záznamu do tabuľky

#### **Tabuľka knz\_voucher\_use**

Tabuľka pre reprezentáciu uplatnených zľavových voucherov. V tabuľke [B.2](#page-37-2) sú prehľadne popísané stĺpce tabuľky knz\_voucher\_use a ich vlastnosti.

- ∙ **id** jedinečný identifikátor tabuľky
- ∙ **id\_knz\_voucher** voucher, ktorý bol uplatnený
- ∙ **use\_kdy** dátum a čas uplatnenia voucheru
- ∙ **klic\_calc\_flat** zmluva, pre ktorú bol voucher uplatnený
- ∙ **sle** použitá zľava voucheru v percentách
- ∙ **sle\_kc** použitá zľava voucheru v českej korune
- ∙ **id\_uzi\_uzivatel** identifikátor užívateľa
- ∙ **vin** VIN vozidla, pre poistenie ktorého bola uplatnená zľava

#### **Tabuľka knz\_voucher\_typ**

Tabuľka pre reprezentáciu typu voucheru. V tabuľke [B.3](#page-38-0) sú prehľadne popísané stĺpce tabuľky knz\_voucher\_typ a ich vlastnosti.

- ∙ **id** jedinečný identifikátor tabuľky
- ∙ **kod** kód typu voucheru
- ∙ **nazev** názov typu voucheru
- ∙ **popis** detailnejší popis typu voucheru
- ∙ **vlastnost** kód vlastnosti voucheru, implicitná hodnota je 0
- ∙ **jednorazovy** znak A (áno) alebo N (nie), či je voucher jednorazový

#### **Tabuľka knz\_voucher\_vlastnost**

Tabuľka pre reprezentáciu vlastnosti typu voucheru. V tabuľke [B.4](#page-38-1) sú prehľadne popísané stĺpce tabuľky knz\_voucher\_vlastnost a ich vlastnosti.

- ∙ **id** jedinečný identifikátor tabuľky
- ∙ **kod** kód vlastnosti voucheru
- ∙ **nazev** názov vlastnosti voucheru

#### **Tabuľka knz\_voucher\_log**

Tabuľka pre logovanie prevádzaných akcií pri práci s vouchermi. V tabuľke [B.5](#page-38-2) sú prehľadne popísané stĺpce tabuľky knz\_voucher\_log a ich vlastnosti.

- ∙ **id** jedinečný identifikátor tabuľky
- ∙ **id\_knz\_voucher\_log\_action** prevádzaná akcia pri logovaní
- ∙ **ins\_kdo** kód operátora, ktorý vložil záznam do tabuľky
- ∙ **ins\_kdy** dátum a čas vloženia záznamu do tabuľky

#### **Tabuľka knz\_voucher\_log\_action**

Tabuľka pre reprezentáciu prevádzaných akcií pri práci s vouchermi. V tabuľke [B.6](#page-38-3) sú prehľadne popísané stĺpce tabuľky knz\_voucher\_log\_action a ich vlastnosti.

- ∙ **id** jedinečný identifikátor tabuľky
- ∙ **action\_code** kód akcie pri logovaní
- ∙ **table\_name** meno tabuľky, pre ktorú logujeme akciu
- ∙ **action** názov akcie, ktorá sa loguje
- ∙ **discription** detailnejší popis akcie

#### <span id="page-21-0"></span>**4.3.2 Vzťahy medzi tabuľkami**

Medzi tabuľkami existujú vzťahy, ktoré ich pomocou cudzích kľúčov spájajú do jedného celku. Každý zľavový voucher v tabuľke knz\_voucher má priradený typ z tabuľky knz\_vouch er\_typ pomocou cudzieho kľúča a jednotlivé typy majú priradenú vlastnosť z tabuľky knz\_voucher\_vlastnost podľa kódu vlastnosti. Pri uplatnení voucheru sa údaje zaznamenajú do tabuľky knz voucher use, pričom táto tabuľka obsahuje odkaz do tabuľky knz\_voucher, ktorý reprezentuje konkrétny voucher, ktorý bol uplatnený. Pri každej prevádzanej akcii sa do tabuľky knz\_voucher\_log uloží aká akcia bola nad ktorou tabuľkou

prevedená, pričom v tejto tabuľke je odkaz do tabuľky knz\_voucher\_log\_action, ktorá reprezentuje konkrétnu prevedenú akciu.

Na obrázku [4.1](#page-22-1) je ER diagram popisujúci štruktúru tabuliek v databáze pre uloženie potrebných údajov o zľavových voucheroch a vzťahy medzi nimi.

<span id="page-22-1"></span>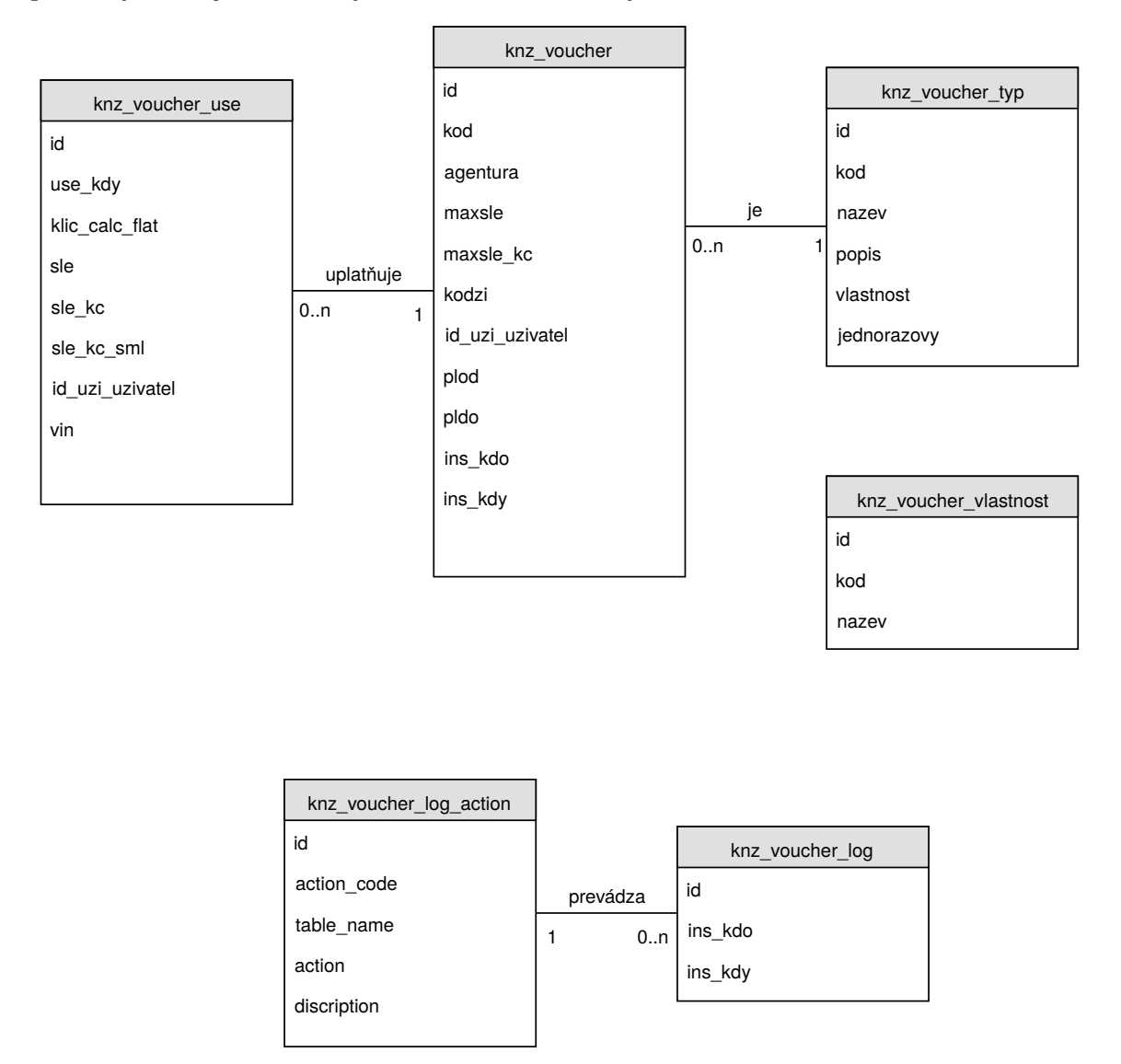

Obr. 4.1: ER-diagram popisujúci databázovú štruktúru vytvorených tabuliek pre webovú službu pre správu voucherov.

#### <span id="page-22-0"></span>**4.4 Webová služba**

Webová služba pre správu voucherov poskytuje metódy pre prácu s databázou (vkladanie, editovanie, mazanie a hľadanie), metódy pre zistenie validity voucheru a pre uplatnenie voucheru, pre import a export voucherov do CSV alebo iných formátov a vytváranie štatistík o uplatňovaní voucherov. Všetky prevádzané akcie sú logované do databázy pre prípadnú kontrolu.

Prehľad týchto metód poskytuje UML graf v prílohe [C.](#page-39-0) Jednotlivé metódy sú podrobne popísané v ďalšej časti textu.

#### <span id="page-23-0"></span>**4.4.1 Práca s tabuľkami v databáze**

Metódy popísané v tejto časti pracujú s tabuľkami knz\_voucher, knz\_voucher\_typ a knz\_voucher\_vlastnost. Slúžia pre vkladanie, editáciu, mazanie, hľadanie a načítanie dát z tabuliek. Vkladanie do tabuliek je umožnené po zadaní všetkých povinných hodnôt do vstupného objektu. Pre editovanie záznamov je nutné poznať, ktorý záznam chcem meniť a hodnoty, ktoré majú byť zmenené. Mazanie je umožnené iba v tabuľkách pre typy a vlastnosti a je treba vedieť iba, ktorý záznam chceme zmazať. Hľadanie v tabuľkách je umožnené podľa kódu záznamu, prípadne pri tabuľke pre vouchery aj podľa dátumov, keďže voucherov s rovnakým kódom môže byť v databáze viac. Pre tabuľky s typmi a vlastnosťami sa načítajú vždy všetky hodnoty danej tabuľky. Pre vouchery je možnosť obmedziť toto načítanie podľa dátumu alebo aktuálne prihláseného užívateľa.

#### <span id="page-23-1"></span>**4.4.2 Zisťovanie platnosti voucheru a uplatňovanie voucheru**

Metódy pre zisťovanie validity voucheru a uplatňovanie voucheru sú najdôležitejšími metódami celej webovej služby. Pracujú s tabuľkami knz\_voucher a knz\_voucher\_use.

Z tabuľky knz\_voucher je pomocou kódu voucheru a aktuálneho dátumu zisťované, či je voucher v danom období platný. Ďalšími voliteľnými atribútmi, podľa ktorých môžeme zisťovať validitu voucheru sú agentúra získateľa, kód získateľa alebo identifikačné číslo užívateľa. Pokiaľ tieto údaje nie sú zadané, tak tieto stĺpce v tabuľke neberieme do úvahy. Vrámci tejto metódy je tiež nutné zisťovať, či daný voucher nebol už uplatnený.

Volaniu tejto metódy predchádza volanie metódy pre zisťovanie validity voucheru. Pokiaľ je daný voucher platný, tak môžeme prejsť k jeho uplatneniu. Aplikácia teda počíta s tým, že pokiaľ je volaná táto metóda, tak daný voucher je určite platný a už ďalej jeho platnosť neoveruje. Pri uplatnení voucheru je nutné vyplniť všetky povinné údaje z tabuľky knz voucher use, čo sú zľava v percentách, zľava v českej korune, kód voucheru, ktorý uplatňujeme, identifikačný kľúč zmluvy, pre ktorú bol tento voucher uplatnený a užívateľ, ktorý túto zmluvu uzavrel.

#### <span id="page-23-2"></span>**4.4.3 Import a export voucherov**

Import voucherov je umožnený iba z formátu CSV. Táto metóda následne využíva metódu pre vkladanie voucherov do databázy do tabuľky knz\_voucher. Do iných tabuliek nie je import umožnený, keďže predpokladáme malé množstvo záznamov v týchto tabuľkách.

Pre export bola po zvážení všetkých dostupných prostriedkov využitá funkcionalita pri vytváraní webovej stránky. Vrámci nej je možné exportovať dáta do formátov PDF, CSV a XLS, čo bolo pre účely aplikácie dostačujúce a jednoduchšie, ako vytvárať vlastné riešenie.

#### <span id="page-23-3"></span>**4.4.4 Generovanie štatistík o uplatnených voucheroch**

Pri generovaní štatistík o využitých voucheroch sa vychádza z tabuľky knz\_voucher\_use. Pre lepšie zobrazenie údajov pre koncového užívateľa sú dodatočne načítané údaje aj z iných tabuliek, napríklad namiesto identifikátora užívateľa, ktorý zľavu poskytol, je zobrazovaný jeho e-mail. Generovanie štatistík je možné ohraničiť pomocou dátumov – od kedy do kedy chceme vygenerovať štatistiku.

#### <span id="page-24-0"></span>**4.4.5 Logovanie prevádzaných akcií**

Pri všetkých metódach, ktoré poskytuje webová služba, je potreba uložiť informáciu o tejto akcii do databázy pre spätnú kontrolu. Pri každej metóde je teda treba určiť akciu, ktorá bola prevedená a uložiť ju do databázy spolu s prihláseným užívateľom a aktuálnym dátumom.

### <span id="page-25-0"></span>**Kapitola 5**

## **Implementácia**

Kapitola vysvetľuje výber technológií, samotnú implementáciu aplikácie a postupy pri testovaní výslednej webovej služby. V sekcii [5.1](#page-25-1) je popísaný výber použitých technológií – databázy, programovacieho jazyka, verzovacieho systému a vývojového prostredia. Sekcia [5.2](#page-26-0) popisuje postupy pri implementácie jednotlivých častí kódu a rozdelenie aplikácie na moduly. V poslednej sekcii [5.3](#page-30-1) sú vysvetlené postupy testovania jednotlivých častí aplikácie.

#### <span id="page-25-1"></span>**5.1 Výber technológií**

Výber technológií použitých pri implementácii aplikácie záležal v značnej miere na výbere firmy. Ide najmä o výber databázového serveru, programovacieho jazyka, aplikačného serveru, vývojového prostredia, verzovacieho systému a postupoch pri implementácii a testovaní výslednej aplikácie.

#### <span id="page-25-2"></span>**5.1.1 Databázový server**

Ako databázový server je použitý server Informix od firmy IBM, ktorý je jedným z najrozšírenejších databázových serverov na svete. Vo firme je používaný dlhodobo a poskytuje všetku potrebnú funkcionalitu, ktorú firma od databázového serveru požaduje.

#### <span id="page-25-3"></span>**5.1.2 Programovací jazyk**

Programovací jazyk, v ktorom je písaná aplikácia, je jazyk Java – konkrétne platforma Java EE pre programovanie podnikových aplikácií. Charakteristiku tohto jazyku a postup pri implementácii popisuje kapitola [3.](#page-11-0) Výber tohto jazyku bol súčasťou bodu 4. v zadaní bakalárskej práce, ale vyplýval predovšetkým z výberu programovacieho jazyka vo firme AIS Servis s.r.o, pre ktorú je táto aplikácia implementovaná. Hoci je webová služba implementovaná ako samostatný projekt a mohla by byť písaná v akomkoľvek inom jazyku, bol napriek tomu vybraný jazyk Java. Bolo to najmä preto, aby bolo v budúcnosti jednoduchšie vyvíjať ďalšie potrebné časti služby a udržovať webovú službu aktuálnu, keďže všetci programátori vo firme programujú v jazyku Java.

Pre písanie aplikácie bolo použité vývojové prostredie Netbeans a verzovací systém Subversion.

#### **Architektúra aplikácie**

Rozdelenie aplikácie na vrstvy a následné nasadzovanie vytvorených archívov na server sa mierne odlišuje od riešenia na obrázku [3.1](#page-12-1) z kapitoly [3.](#page-11-0) Aplikácia je delená na štyri vrstvy ako je na obrázku, rozdiel je ale v tom, že webová a biznis vrstva nebežia na jednom spoločnom Java EE serveri. Pri implementácii a testovaní aplikácie bol ako aplikačný server použitý server Wildfly od firmy Red Hat, ktorý poskytuje implementácie všetkých potrebných štandardov Javy EE. Webová vrstva bola nasadzovaná na Tomcat od firmy Apache Software Foundation (ASF), ktorý nie je serverom, ale iba webovým kontajnerom. Tomcat však poskytoval všetku potrebnú funkcionalitu pre spúšťanie modulov webovej vrstvy aplikácie. Toto rozdelenie bolo vo firme vytvorené v minulosti a používa sa dodnes z dôvodu bezpečnosti a reálneho fyzického uloženia serverov vo firme.

#### <span id="page-26-0"></span>**5.2 Implementácia aplikácie**

Vytvorená aplikácia je rozdelená na šesť modulov. Nasledujúce sekcie popisujú jednotlivé moduly, ich úlohu vrámci aplikácie, jednotlivé balíky a triedy s metódami, ktoré sa v nich nachádzajú. Modul voucher-ear slúži len pre vytvorenie archívu EAR pre nasadenie na aplikačný server a nie sú v ňom žiadne implementačné časti, preto nebude v ďalších sekciách popisovaný.

#### <span id="page-26-1"></span>**5.2.1 Modul voucher-cmd-client**

Modul voucher-cmd-client je vytvorený pre testovanie metód v Enterprise Beanoch prostredníctvom vzdialeného rozhrania VoucherBeanRemote. Funkcia tohto modulu je popísaná v ďalšej sekcii [5.3.2.](#page-31-0)

#### <span id="page-26-2"></span>**5.2.2 Modul voucher-ejb**

Modul voucher-ejb obsahuje implementácie Enterprise Benov – VoucherBean pre vzdialené rozhranie a VoucherBeanDb pre lokálne rozhranie a prácu s databázou, lokálne rozhranie VoucherBeanDbLocal, JPA objekty a pomocnú triedu CsvLineParser pre spracovanie jedného riadku CSV súboru. Nachádza sa tu tiež bean pre logovanie prevádzaných akcií LogBean s lokálnym rozhraním LogBeanLocal. Všetky beany, ktoré sú implementované v tejto aplikácii sú bezstavové (z angl. Stateless) beany (viď. [3.4.1\)](#page-13-4). Ďalšie podsekcie podrobnejšie vysvetlia funkciu a postup implementácie týchto tried a rozhraní.

#### <span id="page-26-3"></span>**Trieda VoucherBean**

Trieda VoucherBean reprezentuje Enterprise Bean pre vzdialené rozhranie VoucherBean Remote, ktoré sa nachádza v module voucher-ejb-client. Metódy v tejto triede slúžia ako akási medzivrstva pri volaní metód z lokálneho beanu VoucherBeanDb, prípadne z beanu LogBean alebo triedy Validator. Toto rozdelenie bolo vytvorené z dôvodu bezpečnosti, kde bola snaha oddeliť jednotlivé vrstvy a umožniť priamu spoluprácu len dvom susedným vrstvám, teda neumožniť priame napojenie tejto triedy na databázu.

Každá metóda v triede najprv zavolá potrebné validačné metódy z triedy Validator pre kontrolu vstupných parametrov. Následne volá metódu z triedy VoucherBeanDb, ktorá vykoná potrebné operácie, pričom každá metóda triedy VoucherBean má dvojicu v triede VoucherBeanDb, ktorú vždy vo svojom tele volá. Na konci každej metódy sa zavolá metóda z triedy LogBean, ktorá zaznamená do databázy, aká akcia bola prevedená.

#### **Trieda VoucherBeanDb a rozhranie VoucherBeanDbLocal**

Trieda VoucherBeanDb je najdôležitejšou časťou celej aplikácie. Obsahuje implementácie všetkých metód, ktoré volá webová služba cez vzdialené rozhranie VoucherBeanDbRemote a vrámci ktorých pracuje s dátami v databáze.

Metódy pre vkladanie záznamov do tabuliek najprv premapujú DTO objekty na JPA pomocou metód v triede BeanMapper, následne skontrolujú, či už sa v tabuľke nenachádza záznam s daným kódom, aby nedošlo k duplicitnému vkladaniu a potom prevedú dodatočné kontroly, ktoré nemohli byť vykonané triedou Validator. Nakoniec doplnia do JPA objektu potrebné údaje ako je napríklad dátum a čas vkladania a uložia záznam do tabuľky pomocou EntityManageru.

Pri editácii záznamov v tabuľkách sa vyhľadá príslušný záznam podľa identifikátoru, pričom sa tento záznam uloží do JPA objektu. Následne sú menené údaje v tomto objekte podľa vyplnených dát v DTO. Na konci sú zmeny potvrdené EntityManagerom.

Mazanie záznamov je vykonávané pomocou EntityManageru, kde sa záznam vyhľadá podľa identifikátoru, namapuje na JPA a zmaže pomocou metódy remove().

Pre vyhľadávanie a načítanie dát z databázy sú vytvárané dopyty v jazyku JPQL a tie sú potom vykonávané pomocou funkcie createQuery() EntityManageru. Táto vracia objekt alebo list JPA objektov, ktoré sa premapujú na DTO a sú posielané ako návratová hodnota metód.

Na princípe vytvárania SQL dopytov pracujú aj metódy pre zisťovanie platnosti, uplatňovanie voucherov a generovanie štatistík. Platnosť voucheru sa zisťuje podľa jeho kódu a aktuálneho dátumu. Pre uplatnenie voucheru je potreba pridať okrem kódu aj ďalšie údaje ako je výška zľavy alebo číslo zmluvy, pre ktorý bol uplatnený. Štatistiky sa generujú pre určité časové obdobie, ktoré je dané vstupnými parametrami.

Metóda na importovanie voucherov z CSV formátu využíva triedu CsvLineParser a metódy v vkladanie alebo editovanie voucherov, ktoré sú implementované v tejto triede. V návratovom objekte metódy sú zaznamenané údaje o počtoch úspešne importovaných a neimportovaných voucheroch, dôvody prečo neboli importované, prípadne ďalšie dodatočné informácie.

#### **Trieda LogBean a rozhranie LogBeanLocal**

Trieda LogBean implementuje lokálne rozhranie LogBeanLocal a obsahuje metódy pre uľahčenie logovania pomocou Log4j nástroju od spoločnosti Apache. Tieto metódy slúžia pre zaznamenávanie údajov o volaných metódach, vstupných parametroch a sql dopytoch do logovacieho súboru na serveri Wildfly. Trieda tiež obsahuje metódu, ktorá slúži na vytváranie záznamu o prevádzaných akciách, ktorý je ukladaný do databázy do tabuľky knz voucher log. Pri vytváraní záznamu je používaná trieda KnzVoucherLogActionEnum, z ktorej sa vyberá aká akcia bola vykonaná a v prípade, že táto akcia neexistuje v tabuľke knz\_voucher\_log\_action, tak je do nej pridaná, pričom nové hodnoty stĺpcov tohto záznamu sú použité z daného enumu.

#### **Trieda CsvLineParser**

Trieda je implementáciou konečného automatu, ktorý bol vytvorený pre spracovanie jedného riadku CSV súboru. CSV je súborový formát, ktorý slúži pre výmenu tabuľkových dát. Jednotlivé záznamy z tabuliek sú reprezentované jedným riadkom a stĺpce sú oddelené špeciálnym znakom – oddeľovačom, ktorý môže byť napríklad čiarka, zvislica alebo bodkočiarka. Jednotlivé údaje môžu, ale nemusia, byť uzatvorené do úvodzoviek. Trieda počíta so všetkými spomenutými variantami a vracia zoznam údajov z jedného riadku CSV súboru.

#### **Balík pre JPA objekty**

Balík cz.aisservis.knz.ejb.app.voucher.jpa obsahuje triedy, v ktorých sú implementované JPA objekty reprezentujúce tabuľky v databáze. Triedy boli vygenerované z databázových tabuliek generátorom, ktorý bol vytvorený vo firme a ktorý firma na tento účel používa.

#### <span id="page-28-0"></span>**5.2.3 Modul voucher-ejb-client**

V module voucher-ejb-client sa nachádza implementácia vzdialeného rozhrania Voucher BeanRemote, trieda Validator pre kontrolu vstupných dát a balíky pre DTO objekty, enumy, výnimky a pomocné triedy. V ďalších podsekciách budú tieto časti podrobnejšie popísané. V tomto module sa nachádza aj trieda s JUnit testami, ktorých implementácia je popísaná v ďalšej sekcii [5.3.1.](#page-30-2)

#### **Trieda VoucherBeanRemote**

Trieda VoucherBeanRemote popisuje vzdialené rozhranie, ktoré implementuje trieda Voucher Bean. V triede sú metódy, ktoré pre svoj správny beh potrebuje webová služba a ktorých implementácia sa nachádza v module voucher-ejb. Konkrétny popis týchto metód je v sekcii [5.2.2.](#page-26-3)

#### **Trieda Validator**

Trieda Validator slúži pre kontrolu vstupných dát, ktoré sú posielané cez vzdialené rozhranie do Enterprise Beanov. Kontroly prebiehajú na všetkých DTO objektoch, ktoré sú používané ako vstupné parametre metód. Metódy zisťujú, či vstupné dáta nie sú prázdne (null) a v prípadne vyplnených dát, či nadobúdajú správne hodnoty. Ide teda napríklad o kontrolu kladnosti číselných hodnôt alebo prázdnosti zadaných reťazcov. Validátor tiež kontroluje niektoré logické chyby ako napríklad, že hodnota koncového dátumu musí byť vyššia ako začiatočného.

#### **Balíky pre DTO objekty**

V balíku cz.aisservis.knz.ejb.app.voucher.dto sa nachádzajú DTO objekty, ktoré boli vytvorené rovnakým generátorom ako JPA objekty a obsahujú zhodné premenné a typy ako JPA objekty. Slúžia na zobrazenie záznamov z databáze mimo biznis vrstvu aplikácie. Balík cz.aisservis.knz.ejb.app.voucher.dto.ws obsahuje pomocné DTO objekty, ktoré boli implementované ručne a slúžia pre posielanie hodnôt z biznis vrstvy do webovej služby. Tieto objekty boli vytvorené v prípadoch, kedy metóda vracia hodnoty v inom formáte, aký poskytujú generované objekty.

#### **Balíky pre enumy**

Balík cz.aisservis.knz.ejb.app.voucher.enums obsahuje triedu pre uloženie typov výnimiek ExceptionEnum a triedu pre uloženie akcií, ktoré sa logujú do databázy KnzVoucher LogActionEnum. V tomto enume sú definované všetky premenné, ktoré v databáze odpovedajú stĺpcom tabuľky knz\_voucher\_log\_action. V prípade nenájdenia akcie v databáze podľa kódu, je táto akcia vložená do databázy podľa nastavených hodnôt v enume.

#### **Balíky pre výnimky**

Balík pre výnimky cz.aisservis.knz.ejb.app.voucher.exceptions obsahuje dve triedy pre výnimky, ktoré sú analogické. Výnimka VoucherRollbackException narozdiel od výnimky VoucherException umožňuje automatický rollback vrámci transakcie, v ktorej bola vyvolaná táto výnimka – vracia databázu do pôvodného stavu, v akom bola pred volaním príslušnej metódy.

#### **Balíky pre pomocné triedy**

Balík cz.aisservis.knz.ejb.app.voucher.utils obsahuje dve pomocné triedy, ktoré boli prebraté ako existujúce riešenia, ktoré sa používali vo firme. Trieda BeanMapper slúži pre mapovanie JPA objektov na DTO objekty, prípadne naopak. Premenné v týchto objektoch musia mať rovnaké názvy a typy. Pri mapovaní dochádza ku kopírovaniu hodnôt premenných z jedného objektu do premenných druhého objektu. Trieda tiež umožňuje mapovať celé zoznamy týchto objektov na zoznamy druhých objektov. Trieda JNDIProvider poskytuje metódy pre prístup k rozhraniam Enterprise Beanov v aplikácii.

#### <span id="page-29-0"></span>**5.2.4 Modul voucher-web**

Modul voucher-web je pomocný modul pre vytvorenie webovej stránky pre reprezentáciu funkčnosti aplikácie. Tento modul vytvára WAR archív, ktorý je nasadzovaný na webový kontajner. Pri vytváraní stránky bol použitý framework PrimeFaces <sup>[1](#page-29-1)</sup>. Hlavnými časťami ktoré boli implementované sú trieda VoucherBean a dokument home.xhtml pre tvorbu samotnej webovej stránky.

Stránka umožňuje zobrazovať dáta z tabuliek a prácu s týmito dátami pomocou volania metód z biznis vrstvy. Ide o metódy pre načítanie dát (samotné vytvorenie tabuliek), vkladanie, editovanie, mazanie a hľadanie v tabuľkách knz\_voucher, knz\_voucher\_typ a knz\_voucher\_vlastnost. Taktiež poskytuje možnosť zistiť platnosť voucheru, uplatniť zadaný voucher a generovať štatistiku o uplatnených voucheroch.

Tento modul bol vytvorený hlavne z dôvodu vysvetlenia implementácie importu a exportu do tabuľky knz\_voucher. Vďaka možnostiam, ktoré poskytoval framework Primefaces, bolo rozhodnuté, že export bude vytváraný na strane webových stránok zo zobrazovaných dátových tabuliek a webová služba bude poskytovať iba metódy pre načítanie dát do týchto tabuliek. Framework umožňuje exportovať do formátov PDF, CSV a XLS. Pre import ale framework neposkytoval dostačujúce riešenia, preto bol import implementovaný vrámci metód biznis vrstvy.

<span id="page-29-1"></span><sup>1</sup>https://www.primefaces.org/

#### <span id="page-30-0"></span>**5.2.5 Modul voucher-ws**

Modul voucher-ws slúži pre implementáciu samotnej webovej služby a obsahuje všetky potrebné triedy pre jej chod. Modul vytvára WAR archív, ktorý je nasadzovaný na webový kontajner. Obsahuje triedu VoucherService, balíky pre DTO objekty webovej služby, enumy a výnimky.

#### **Trieda VoucherService**

Trieda VoucherService obsahuje implementácie metód webovej služby. V triede sú použité anotácie pre definovanie webovej služby (@WebService), metód služby (@WebMethod) a parametrov služby (@WebParam), ktoré umožňujú správne vytvorenie WSDL súboru, ktorý popisuje danú webovú službu.

Vrámci implementácie služby bola snaha o vytvorenie čo najmenšieho počtu metód, ktoré by poskytovala a ktoré by spĺňali požadovanú funkcionalitu. Preto boli niektoré metódy z biznis vrstvy spojené do jednej a vrámci webovej služby sa podľa pridaných parametrov rozhoduje, ktorá metóda z biznis vrstvy má byť volaná. Príkladom takéhoto spojenia sú metódy pre vkladanie a editovanie údajov v tabuľkách, kde sa vstupné objekty líšili iba v naplnení premennej id (identifikátor). Webová služba potom poskytuje iba jednu metódu a na základe vyplnenia tohto parametru je volaná príslušná metóda z biznis vrstvy. Ďalšími príkladmi spájania metód sú metódy pre načítanie a vyhľadávanie záznamov v tabuľkách, medzi ktorými sa rozlišuje podľa zadania kódu záznamu.

#### **Balíky pre DTO objekty**

Balík obsahuje DTO objekty, ktoré slúžia pre posielanie hodnôt z alebo do webovej služby. Tieto objekty boli implementované ručne.

#### **Balíky pre enumy**

Balík obsahuje triedu ServiceExceptionEnum, v ktorej sú uložené typy návratových hodnôt pri volaní metódy pre zisťovanie validity voucheru. Premennú tohto typu obsahuje objekt ValidVoucherResponseDTO.

#### **Balíky pre výnimky**

Balík obsahuje triedu ServiceException, v ktorej je implementovaná výnimka pre webová službu. Táto výnimka musí obsahovať anotáciu @WebFault.

#### <span id="page-30-1"></span>**5.3 Testovanie**

Testovanie výslednej aplikácie prebiehalo viacerými spôsobmi a vo viacerých fázach. Počas vývoja aplikácie bolo nutné tieto testy niekoľkokrát opakovať, aby bola výsledná webová služba bezchybná a pracovala správne.

#### <span id="page-30-2"></span>**5.3.1 JUnit testy**

Jedným zo spôsobov testovania aplikácie bolo využitie JUnit testov. JUnit je jednoduchý framework pre opakované automatické spúšťanie testov pre overovanie správneho fungovania metód programu. Ako bolo spomenuté v predchádzajúcej sekcii, pre overovanie správnosti vstupných dát, ktoré boli posielané do metód webovej služby, bola implementovaná trieda Validator v module voucher-ejb-client. Funkciou JUnit testov v aplikácii bolo práve otestovať funkčnosť metód v tejto triede. JUnit testy boli implementované v triede ValidatorTest. Testy sú zamerané na kontrolu vstupných dát, pričom sú rozdelené na skupiny a každá skupina testov kontroluje jednu metódu v triede Validator. Vrámci skupiny jeden test vždy kontroluje možnosť, kedy sú všetky vstupné dáta správne zadané a ostatné kontrolujú všetky možné kombinácie vstupu s chybnými hodnotami.

#### <span id="page-31-0"></span>**5.3.2 Testovanie metód v Enterprise Beanoch**

Trieda VoucherBean implementuje vzdialené rozhranie VoucherBeanRemote a vrámci metód tejto triedy sú volané metódy pre kontrolu vstupných dát z triedy Validator a metódy z triedy VoucherBeanDb, ktorý pracuje s databázou. Táto časť testovania sa týka triedy VoucherBeanDb v module voucher-ejb, ale tieto metódy musia byť volané cez vzdialené rozhranie VoucherBeanRemote.

Testy sú implementované v module voucher-cmd-client a kontrolujú správne fungovanie metód v triede VoucherBeanDb, ktoré manipulujú s dátami v databáze. Táto časť testovania nie je automatická a záleží na osobe, ktorá testy prevádza. Pred spúšťaním testov je nutné naplniť vstupné dáta správnymi údajmi a po volaní metód skontrolovať správnosť uloženia, zmeny alebo zmazania týchto údajov priamo v databáze. Nie je možné púšťať testy automaticky a bez spätnej kontroly, keďže nemôžeme zaručiť, že údaje v databázových tabuľkách budú rovnaké pri púšťaní testov v rozličných časoch.

Aj keď nie umožnené automatické spúšťanie testov, bola snaha o čo najjednoduchšie spúšťanie testov užívateľom. Modul obsahuje hlavnú triedu Main, ktorá slúži na spúšťanie testov z ostatných tried. Je využité spracovanie vstupných parametrov pomocou knižnice Apache Commons CLI, pričom každý parameter spúšťa naraz všetky testy jednej triedy. Medzi parametre ešte patrí parameter help pre vytlačenie nápovede a parameter all pre spustenie testov zo všetkých tried. Testy kontrolujú chybné vstupy, ktoré nebolo možné skontrolovať pomocou validátoru (napríklad zisťovanie duplicít v databáze – záznamy s rovnakým kódom) a niekoľkokrát volajú metódy s platnými údajmi pre dôkladnú kontrolu funkčnosti.

Testy v triede Insert slúžia pre kontrolu vkladania nových záznamov do tabuliek knz\_voucher, knz\_voucher\_typ a knz\_voucher\_vlastnsot a trieda Update slúži pre kontrolu editácie údajov v týchto tabuľkách. Trieda Select načítava údaje z tabuliek podľa daných vstupných parametrov, výstup zaloguje a samotná kontrola, či metóda vrátila správne údaje, je na užívateľovi, ktorý testy volá. Trieda Find vyhľadáva údaje v tabuľkách podľa kódu alebo dátumov platnosti, pričom kontrola výstupu je opäť úlohou užívateľa.

#### <span id="page-31-1"></span>**5.3.3 Testovanie webovej služby**

Po otestovaní všetkých vytvorených funkcií v beanoch je treba otestovať webovú službu, ktorá tieto metódy volá. Je teda nutné sa zamerať predovšetkým na správne fungovanie metód poskytovaných webovou službou, či metódy pracujú tak ako majú, či volajú správne metódy zo vzdialeného rozhrania a či pri chybách vracajú správne výnimky. Webová služba bola testovaná pomocou SOAP UI, čo je testovací nástroj pre testovanie REST a SOAP webových služieb.

Testovanie umožňuje volať metódy webovej služby, ale samotná kontrola a porovnanie, aký výstup má byť pre dané vstupné dáta, je na užívateľovi, ktorý tieto testy volá. Týmto spôsobom boli otestované všetky metódy webovej služby, aby bola zaručená ich správna funkčnosť.

### <span id="page-33-0"></span>**Kapitola 6**

### **Záver**

Práca popisuje návrh a implementáciu webovej služby pre správu zľavových voucherov. Služba poskytuje možnosť vytvorenia, editácie, mazania, vyhľadávania a načítania záznamov o voucheroch, ich typoch a vlastnostiach v databázových tabuľkách, zisťovanie platnosti voucheru a uplatňovanie voucheru, generovanie štatistík o použitých voucheroch a možnosť importu voucherov z formátu CSV. Výsledkom je fungujúca aplikácia, z ktorej väčšia časť sa už reálne používa v poisťovniach Kooperativa, a.s. a Česká podnikateľská poisťovňa, a.s. Ostatné časti by sa mali dostať do prevádzky v nadchádzajúcich mesiacoch. Aplikácia bola otestovaná na reálnych dátach a zatiaľ nevykazuje žiadne známky chybovosti.

Na začiatku tvorby práce bolo treba naštudovať potrebnú literatúru a analyzovať existujúce riešenia tohto problému. Následne sa navrhlo nové riešenie, pričom sa brali do úvahy predchádzajúce poznatky. Po vytvorení návrhu novej aplikácie sa mohlo prejsť do fáze implementácie a testovania aplikácie. Po dôkladnom otestovaní vytvorenej webovej služby, mohla byť táto služba nasadená do prevádzky pre dennodenné použitie.

Text tejto práce je užitočný pre ľudí, ktorí sa chcú naučiť programovať webové služby v jazyku Java, prípadne tvorbu podnikových aplikácií v Jave EE.

Možnými rozšíreniami aplikácie, ktoré sú naplánované v ďalšej fáze vývoja sú generovanie štatistík o prepadnutých voucheroch, teda voucheroch, ktoré nie sú platné a ani počas svojej platnosti neboli uplatnené, rozdeľovanie voucherov medzi koncových užívateľov podľa výšky rozpočtu daného užívateľa alebo generovanie grafov o použitých voucheroch.

### <span id="page-34-0"></span>**Literatúra**

- <span id="page-34-2"></span>[1] Booth, D.; Haas, H.; McCabe, F.; aj.: *Web Services Architecture*. [Online; cit. 12.02.2017]. URL https://www.w3.[org/TR/ws-arch/](https://www.w3.org/TR/ws-arch/)
- <span id="page-34-4"></span>[2] Chinnici, R.; Moreau, J.-J.; Ryman, A.; aj.: *Web Services Description Language (WSDL)*. [Online; cit. 15.03.2017]. URL https://www.w3.[org/TR/wsdl20/](https://www.w3.org/TR/wsdl20/)
- <span id="page-34-9"></span>[3] Evans, I.: *Learning the Java Language*. [Online; cit. 25.04.2017]. URL https://docs.oracle.[com/javase/tutorial/java/annotations/index](https://docs.oracle.com/javase/tutorial/java/annotations/index.html).html
- <span id="page-34-7"></span>[4] Evans, I.: *Your First Cup: An Introduction to the Java EE Platform*. [Online; cit. 19.03.2017]. URL https://docs.oracle.[com/javaee/7/JEEFC](https://docs.oracle.com/javaee/7/JEEFC.pdf).pdf
- <span id="page-34-6"></span>[5] Herout, P.: *Učebnice jazyka Java*. Kopp, 2013, iSBN: 9788072323982.
- <span id="page-34-8"></span>[6] Jendrock, E.; Cervera-Navarro, R.; Evans, I.; aj.: *Java Platform, Enterprise Edition The Java EE Tutorial*. [Online; cit. 18.02.2017]. URL https://docs.oracle.[com/javaee/7/JEETT](https://docs.oracle.com/javaee/7/JEETT.pdf).pdf
- <span id="page-34-3"></span>[7] Serme, G.; de Oliveira, A. S.; Massiera, J.: Enabling Message Security for RESTful Services. *2012 IEEE 19th International Conference on Web Services*, 2012: s. 114–121.
- <span id="page-34-5"></span>[8] Serrano, N.; de Oliveira, J. H.; Gallardo, G.: Service-Oriented Architecture and Legacy Systems. *IEEE Software*, ročník 31, 2014: s. 15–19.
- <span id="page-34-1"></span>[9] Tihomirovs, J.; Grabis, J.: Comparison of SOAP and REST Based Web Services Using Software Evaluation Metrics. *Information Technology and Management Science*, ročník 19, 2016.

## <span id="page-35-0"></span>**Prílohy**

# <span id="page-36-0"></span>**Príloha A Obsah CD**

Obsah priloženého CD:

- ∙ **Read.me** súbor pre popis obsahu CD
- ∙ **manual.txt** súbor pre popis spúšťania programu
- ∙ **xjurdo00\_bp.pdf** technická správa vo formáte PDF
- ∙ **latex** adresár so súbormi k sádzaniu technickej správy
- ∙ **src** adresár so zdrojovými kódmi programu

## <span id="page-37-0"></span>**Príloha B**

## **Databázové tabuľky**

Prehľad štruktúry všetkých databázových tabuliek, s ktorými pracuje webová služba pre správu voucherov.

<span id="page-37-1"></span>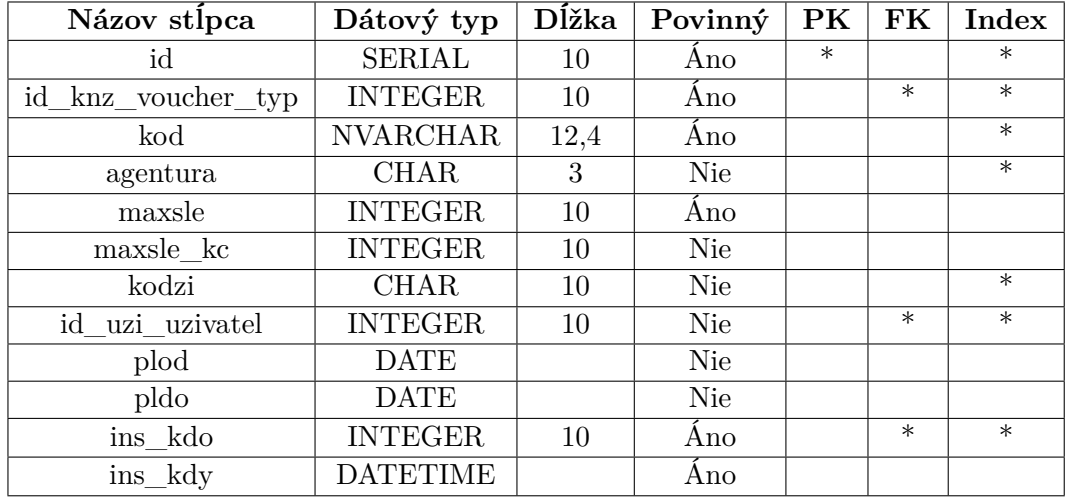

Tabuľka B.1: Tabuľka knz\_voucher pre uloženie zľavového voucheru.

<span id="page-37-2"></span>

| Názov stĺpca    | Dátový typ      | Dĺžka | Povinný    | PK     | ${\bf FK}$ | Index  |
|-----------------|-----------------|-------|------------|--------|------------|--------|
| id              | <b>SERIAL</b>   | 10    | Ano        | $\ast$ |            | $\ast$ |
| id knz voucher  | <b>INTEGER</b>  | 10    | Ano        |        | $\ast$     | $\ast$ |
| use kdy         | <b>DATETIME</b> |       | Ano        |        |            | $\ast$ |
| klic calc flat  | <b>INTEGER</b>  | 10    | Ano        |        | $\ast$     | $\ast$ |
| sle             | <b>INTEGER</b>  | 10    | Ano        |        |            |        |
| sle kc          | <b>INTEGER</b>  | 10    | Ano        |        |            |        |
| sle_kc_sml      | <b>INTEGER</b>  | 10    | <b>Nie</b> |        |            |        |
| id uzi uzivatel | <b>INTEGER</b>  | 10    | Ano        |        | $\ast$     | $\ast$ |
| vin             | <b>CHAR</b>     | 17    | <b>Nie</b> |        |            |        |

Tabuľka B.2: Tabuľka knz\_voucher\_use pre uloženie uplatnenia zľavového voucheru.

<span id="page-38-0"></span>

| Názov stĺpca | Dátový typ      | Dĺžka | Povinný | $\overline{\mathbf{P}}\mathbf{K}^-$ | FK | Index  |
|--------------|-----------------|-------|---------|-------------------------------------|----|--------|
| id           | <b>SERIAL</b>   | 10    | Ano     | $\ast$                              |    | $\ast$ |
| $k$ od       | <b>VARCHAR</b>  |       | Ano     |                                     |    | $\ast$ |
| nazev        | <b>NVARCHAR</b> | 64    | Ano     |                                     |    |        |
| popis        | <b>NVARCHAR</b> | 255   | Ano     |                                     |    |        |
| vlastnost    | <b>INTEGER</b>  | 10    | Ano     |                                     |    |        |
| jednorazovy  | <b>CHAR</b>     |       | Ano     |                                     |    |        |

Tabuľka B.3: Tabuľka knz\_voucher\_typ pre uloženie typu zľavového voucheru.

<span id="page-38-1"></span>

| Názov stĺpca   Dátový typ   Dĺžka   Povinný   PK |                |    |     |        | $FK$ Index |
|--------------------------------------------------|----------------|----|-----|--------|------------|
|                                                  | <b>SERIAL</b>  |    | Ano | $\ast$ |            |
| kod                                              | <b>INTEGER</b> |    | Ano |        | $^\ast$    |
| nazev                                            | NVARCHAR.      | 64 | Ano |        |            |

Tabuľka B.4: Tabuľka knz\_voucher\_vlastnost pre uloženie vlastnosti typu zľavového voucheru.

<span id="page-38-2"></span>

| Názov stlpca                 | Dátový typ   Dĺžka   Povinný   PK |    |     | $\pm$ FK $^{++}$ | $\rm Index$ |
|------------------------------|-----------------------------------|----|-----|------------------|-------------|
|                              | <b>SERIAL</b>                     |    | Ano |                  | $\ast$      |
| knz_voucher_log_action<br>id | <b>INTEGER</b>                    | 10 | Ano | $^\ast$          | $\ast$      |
| ins kdo                      | <b>INTEGER</b>                    |    | Ano |                  |             |
| ins_kdy                      | <b>ATETIME</b>                    |    | Ano |                  |             |

Tabuľka B.5: Tabuľka knz\_voucher\_log pre uloženie prevádzaných akcií.

<span id="page-38-3"></span>

| Názov stĺpca | Dátový typ      |    | Dĺžka   Povinný |        | $PK \mid FK \mid$ | Index  |
|--------------|-----------------|----|-----------------|--------|-------------------|--------|
| id           | <b>SERIAL</b>   | 10 | Ano             | $\ast$ |                   | $\ast$ |
| action code  | <b>INTEGER</b>  | 10 | Ano             |        |                   |        |
| table name   | <b>NVARCHAR</b> | 50 | Ano             |        |                   |        |
| action name  | <b>NVARCHAR</b> | 20 | Ano             |        |                   |        |
| discription  | <b>LVARCHAR</b> |    | Ano             |        |                   |        |

Tabuľka B.6: Tabuľka knz\_voucher\_log\_action pre uloženie akcií pre logovanie.

# <span id="page-39-0"></span>**Príloha C UML graf**

UML graf popisujúci akú funkcionalitu poskytuje webová služba pre správu voucherov.

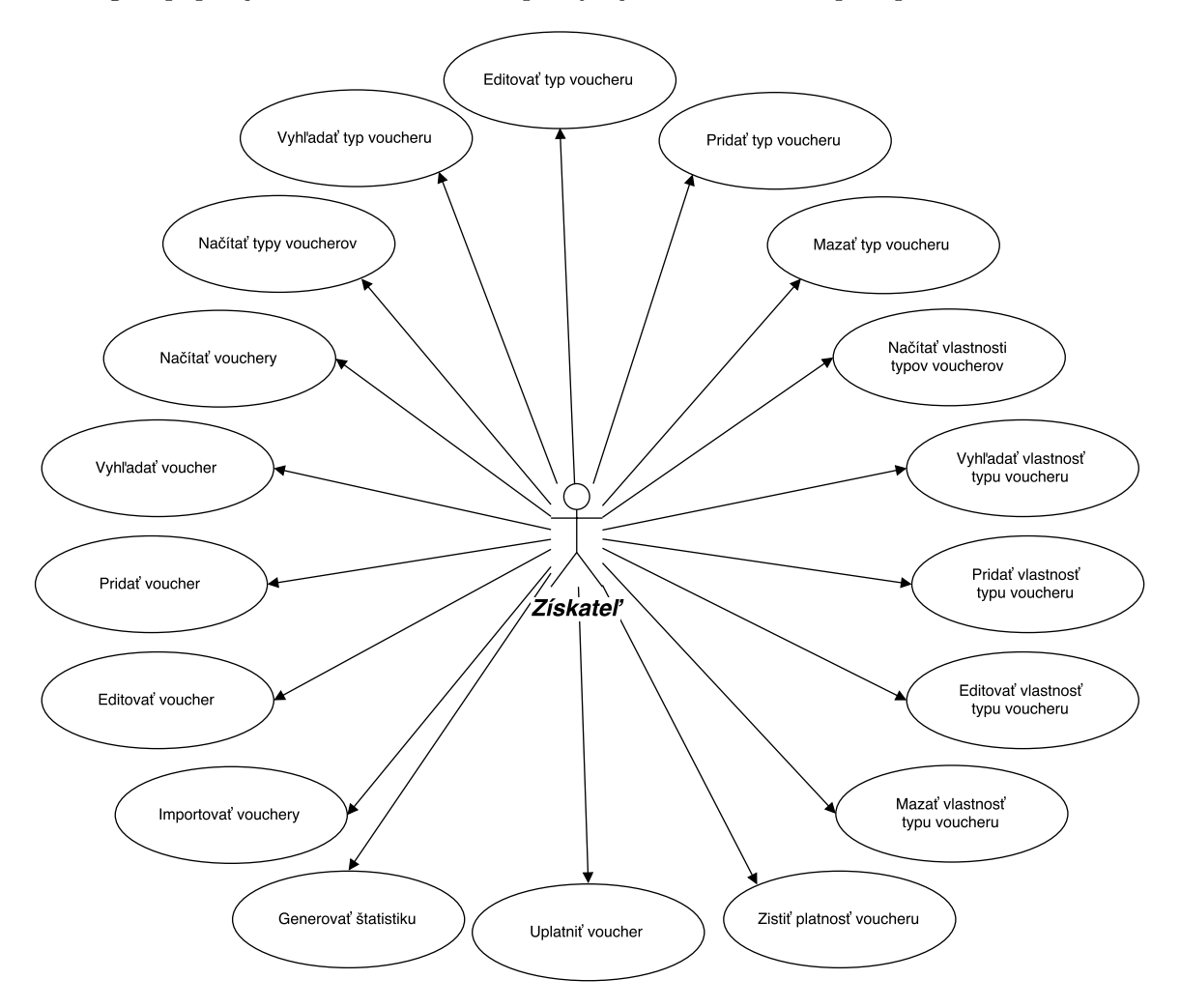

Obr. C.1: UML graf webovej služby pre správu voucherov.